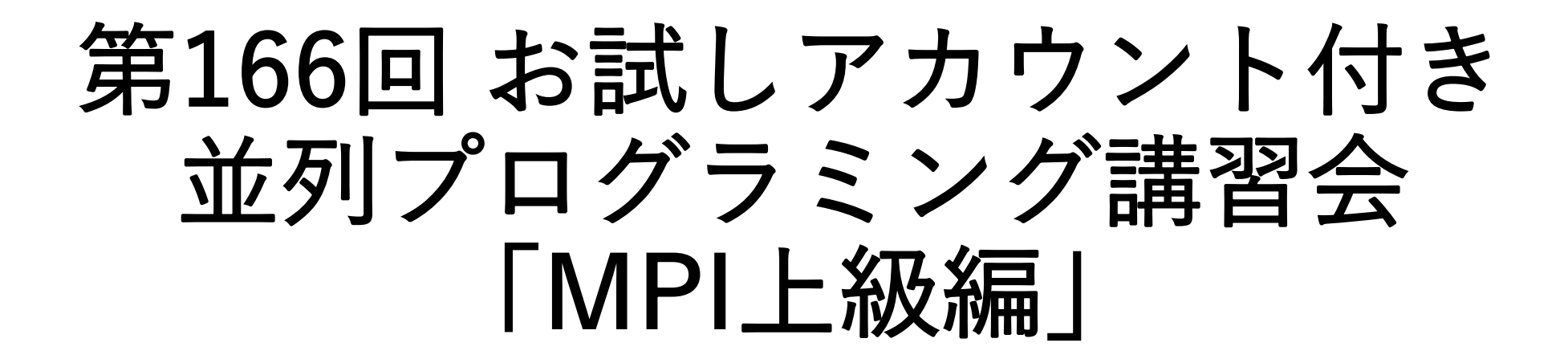

### 東京大学 情報基盤センター 塙 敏博

内容に関するご質問は hanawa @ cc.u-tokyo.ac.jp まで、お願いします。

2021/10/18 わりつい お試しアカウント付き講習会「MPI上級編

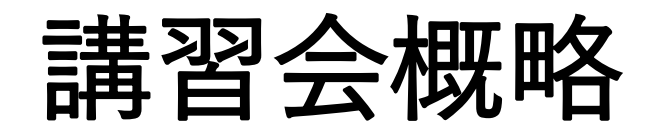

- 開催日: 2021年10月18日(月) 10:00 17:30
- 形態: ZoomおよびSlackを用いたオンライン講習会
- 使用システム: Wisteria/BDEC-01 (Odyssey, Aquarius) • 講習会プログラム:
	- 10:00 11:20 MPI概要、Wisteria/BDEC-01で使えるMPI実装
	- 11:30 12:30 ノンブロッキング通信、演習
	- (12:30 13:30 お昼休憩)
	- 13:30 14:30 派生データ型、MPI-IO、演習
	- 14:40 16:10 コミュニケータ、マルチスレッド、演習
	- 16:20 17:30 片側通信、演習

## **MPI (Message Passing Interface)** おさらいも兼ねて

### **MPI**の特徴

- メッセージパッシング用のライブラリ規格の1つ
	- メッセージパッシングのモデルである
	- コンパイラの規格、特定のソフトウエアやライブラリを指すものではない!
- 分散メモリ型並列計算機で並列実行に向く
- ⼤規模計算が可能
	- 1プロセッサにおけるメモリサイズやファイルサイズの制約を打破可能
	- プロセッサ台数の多い並列システム (Massively Parallel Processing (MPP)システム) を用いる 実行に向く
		- 1プロセッサ換算で膨大な実行時間の計算を、短時間で処理可能
	- 移植が容易
		- API (Application Programming Interface) の標準化
- スケーラビリティ、性能が高い
	- 通信処理をユーザが記述することによるアルゴリズムの最適化が可能
	- プログラミングが難しい(敷居が高い)

## **MPI**の経緯(これまで)

- MPIフォーラム(http://www.mpi-forum.org/)が仕様策定
	- 1994年5月 1.0版 (MPI-1)
	- 1995年6⽉ 1.1版
	- 1997年7月 1.2版、 および 2.0版 (MPI-2)
	- 2008年5⽉ 1.3版、 2008年6⽉ 2.1版
	- 2009年9⽉ 2.2版
		- 日本語版 http://www.pccluster.org/ja/mpi.html
- MPI-2 では、以下を強化:
	- 並列I/O
	- C++、Fortran 90用インターフェース
	- 動的プロセス⽣成/消滅
		- 主に、並列探索処理などの用途

## **MPI**の経緯 **MPI-3.1**

#### 実質的に現時点で使える最新版

- MPI-3.0 2012年9月
- MPI-3.1 2015年6月
- 以下のページで現状・ドキュメントを公開中
	- <http://mpi-forum.org/docs/docs.html>
	- <https://www.mpi-forum.org/docs/mpi-3.1/mpi31-report.pdf>
		- <https://www.mpi-forum.org/docs/mpi-3.1/mpi31-report/mpi31-report.htm> (unofficial HTML版)
- 注⽬すべき機能
	- ノン・ブロッキング集団通信機能 (MPI\_IALLREDUCE、など)
	- 高性能な片方向通信(RMA、Remote Memory Access)
	- Fortran2008 対応、など

## **MPI**の経緯 **MPI-4.0**標準 **(2021/6/9)**

<https://www.mpi-forum.org/docs/mpi-4.0/mpi40-report.pdf>

- 新しい機能 (p.1046~1049, 34項目のアップデート)
- 主なもの
	- カウンタ値、バッファサイズの拡張 (int32の制限緩和) MPI  $\{\}$   $c()$
	- MPI Isendrecv()
	- 永続的(Persistent)コレクティブ MPI {Allgather,...} init()
	- •ハイブリッドプログラミングへの対応(partitioned comm.)
	- 性能アサーションとヒント
	- セッションモデル

完全準拠の実装がいつ 使えるようになるか不明

- RMA / One sided通信
- ⾒送り
	- MPIアプリケーションの耐故障性(Fault Tolerance, FT)

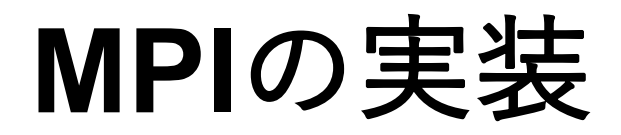

#### • MPICH(エム・ピッチ)

- 米国アルゴンヌ国立研究所が開発
- MVAPICH (エムヴァピッチ)
	- ⽶国オハイオ州⽴⼤学で開発、MPICHをベース
	- InfiniBand向けの優れた実装
- OpenMPI
	- オープンソース
- ベンダMPI
	- 大抵、上のどれかがベースになっている 例: 富士通|富岳」、Odyssey用のMPI: Open-MPIベース Intel MPI: MPICH、MVAPICHベース
	- 注意点:メーカ独⾃機能拡張がなされていることが多い

## 略語とMPI用語

- MPIは「プロセス」間の通信を⾏います。プロセスは(普通は)「プロ セッサ」(もしくは、コア)に一対一で割り当てられます。
- ランク(Rank)
	- 各「MPIプロセス」の「識別番号」のこと。
	- •通常MPIでは、MPI Comm rank関数で設定される変数に、0〜全プロセ ス数-1 の数値が入る
	- コミュニケータ中のMPIプロセス数を知るために, MPI Comm\_size関 数を使う。

### コミュニケータ

- MPI\_COMM\_WORLDは、コミュニケータとよばれる概念を保存する変数
- コミュニケータは、操作を⾏う対象のプロセッサ群を 定める
- •初期状態では、0番〜numprocs -1番までのプロセッサが、1つのコ<br>ミュニケータに割り当てられる • この名前が、"MPI COMM WORLD"
- プロセッサ群を分割したい場合、MPI\_Comm\_split 関数<br>を利用
	- メッセージを、一部のプロセッサ群に<br>- 放送するときに利用
	- "マルチキャスト"で利用
- 他にも様々な作成⽅法がある => 後述

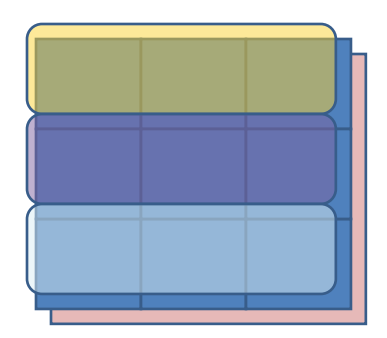

## **MPI**に含まれるもの

#### MPI3.1の⽬次に相当

- 1対1通信関数
	- ブロッキング型
		- MPI\_Send; MPI\_Recv;
	- ノンブロッキング型
		- MPI Isend; MPI Irecv;
- 派⽣データ型
	- MPI Type
- 集団通信関数
	- MPI\_Bcast ; <code>MPI $\overline{\phantom{a}}$ Reduce</code> ; <code>MPI $\overline{\phantom{a}}$ Allreduce</code> ; <code>MPI $\mathop{\rule[0pt]{.5pt}{1.5pt}}$ Barrier</code> ;
- グループ、コミュニケータ
	- MPI Comm dup ; MPI Comm split ;
- プロセストポロジ
	- MPI Cart create ;
- 環境の管理や表示
	- MPI\_Init; MPI\_Comm rank;  $MPI$  Comm size  $\sqrt{ }$  MPI<sup> $-$ </sup>Finalize;
	- 時間計測関数
		- MPI\_Wtime
- Infoオブジェクト
- プロセス⽣成・管理
- 片側通信
	- MPI Put ; MPI Get ;
- 外部インタフェース
- 並列ファイルIO (MPI-IO)
	- MPI File open,
- FortranとCのbinding
- ツールサポート

# 基本的な**MPI**関数

#### 送信、受信のためのインタフェース

## **C**⾔語インターフェースと **Fortran**インターフェースの違い

- C版は、 整数変数ierr が戻り値  $ierr = MPI$   $XXX(...);$
- Fortran版は、最後に整数変数ierrが引数 call MPI XXXX(..., ierr)
- システム用配列の確保の仕方
	- C⾔語 MPI Status istatus;
	- Fortran $\overline{\overline{\Xi}}$ 語

integer istatus(MPI\_STATUS\_SIZE) [f2008~] TYPE(MPI\_Status) :: istatus

## **C**⾔語インターフェースと **Fortran**インターフェースの違い

• MPIにおける、データ型の指定

- C⾔語
	- MPI\_CHAR (⽂字型), MPI\_INT (整数型), MPI\_FLOAT (実数型), MPI\_DOUBLE (倍精度実数型)
- Fortran $\overline{\overline{\Xi}}$ 語

MPI CHARACTER (文字型), MPI\_INTEGER (整数型), MPI\_REAL (実数型), MPI\_DOUBLE PRECISION(倍精度実数 型), MPI COMPLEX(複素数型)

• 以降はC⾔語インタフェースで説明する

## **MPI**関数を使うためのヘッダファイル等

• C⾔語

#include <mpi.h>

- Fortran77 include 'mpif.h'
- Fortran90,95,2003 use mpi

但し、引数が間違っていても チェックされないので全くお勧めしません

• Fortran2008以降 use mpi\_f08

引数の型がC⾔語と似たものに変わります

## 基礎的な**MPI**関数**: 1**対**1**通信**―MPI\_Recv**

## • ierr = MPI\_Recv(recvbuf, count, datatype, source, tag,<br>comm, status);

- void \* recvbuf (OUT): 受信領域の先頭番地を指定する。
- int count (IN): 受信領域のデータ要素数を指定する。
- int datatype (IN): 受信領域のデータの型を指定する。
	- MPI\_CHAR (文字型) ,MPI\_INT (整数型)<u>,</u> MPI\_FLOAT (実数型), MPI\_DOUBLE(倍精度実数型), など
- int source (IN): 受信したいメッセージを送信するプロセスのランク番号を指定する。
	- 任意のランクから受信したいときは、MPI\_ANY\_SOURCE を指定
- int tag (IN): 受信したいメッセージに付いているタグの値を指定。
	- 任意のタグ値のメッセージを受信したいときは、MPI\_ANY\_TAG を指定
- MPI Comm comm (IN): コミュニケータを指定。
	- 通常ではMPI\_COMM\_WORLD を指定すればよい。
- MPI Status status (OUT): 受信ステータス

## 基礎的な**MPI**関数**: 1**対**1**通信**―MPI\_Send**

#### • ierr = MPI Send(sendbuf, count, datatype, dest, tag, comm);

- void \* sendbuf (IN): 送信領域の先頭番地を指定
- int count (IN): 送信領域のデータ要素数を指定
- int datatype (IN): 送信領域のデータの型を指定
- int dest (IN): 送信したい相手のランクを指定
	- 任意のランクから受信したいときは、MPI ANY SOURCE を指定
- · int tag (IN): 受信したいメッセージに付いているタグの値を指定。
	- 任意のタグ値のメッセージを受信したいときは、MPI\_ANY\_TAG を指定
- MPI\_Comm comm (IN): コミュニケータを指定。
	- 通常ではMPI COMM WORLD を指定すればよい。

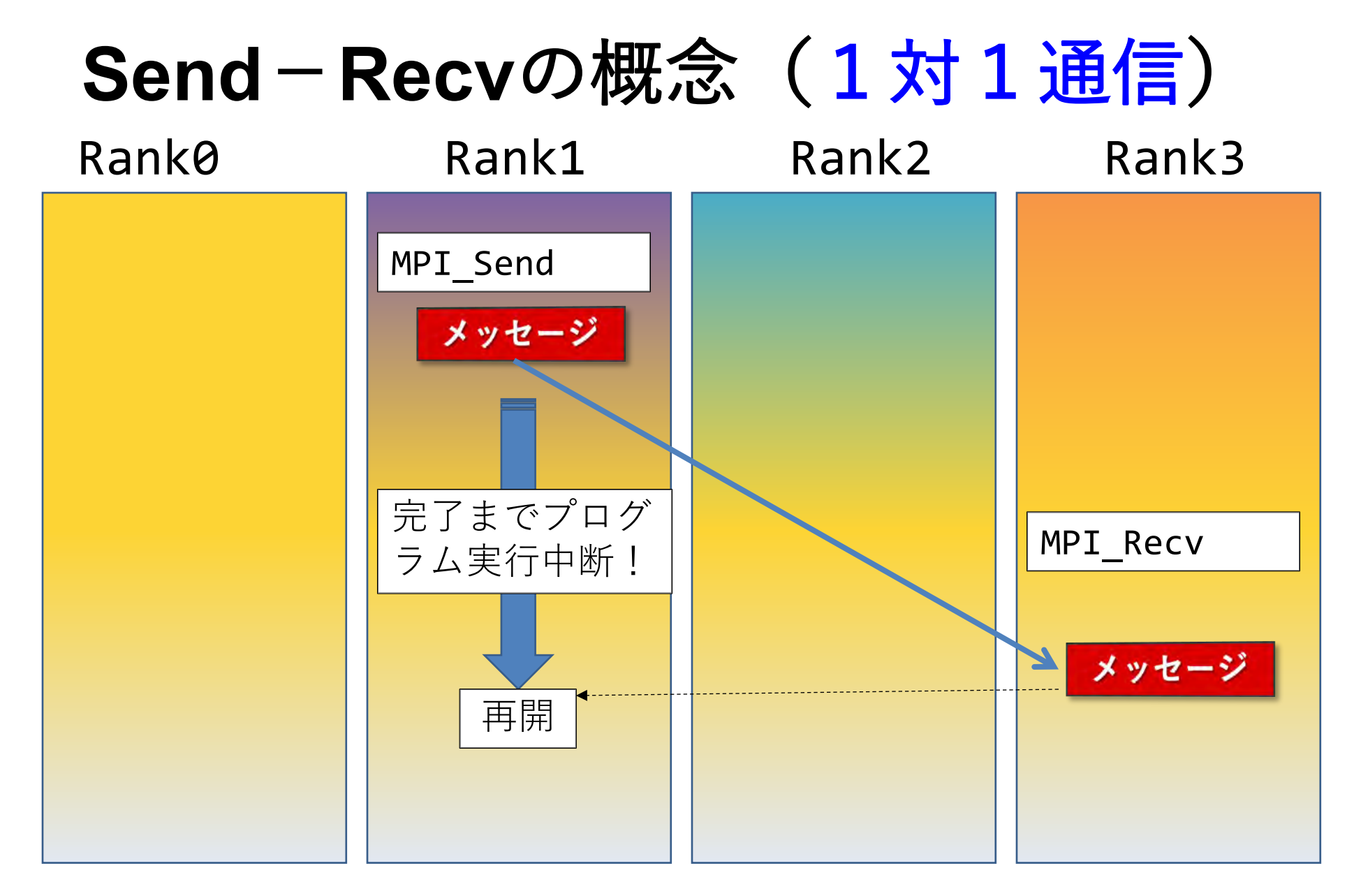

## 基礎的な**MPI**関数:集団通信**―MPI\_Bcast**

- ierr = MPI Bcast(sendbuf, count, datatype, root, comm);
	- void \* sendbuf (IN/OUT): 送信(root)/受信(root以外)領域の先 頭番地
	- int count (IN): 送信領域のデータ要素数
	- MPI\_Datatype datatype (IN) : 送信領域のデータ型
	- int root (IN): 送信プロセスのランク番号
	- MPI\_Comm comm (IN): コミュニケータ

全ランクが 同じように関数を呼ぶこと!!

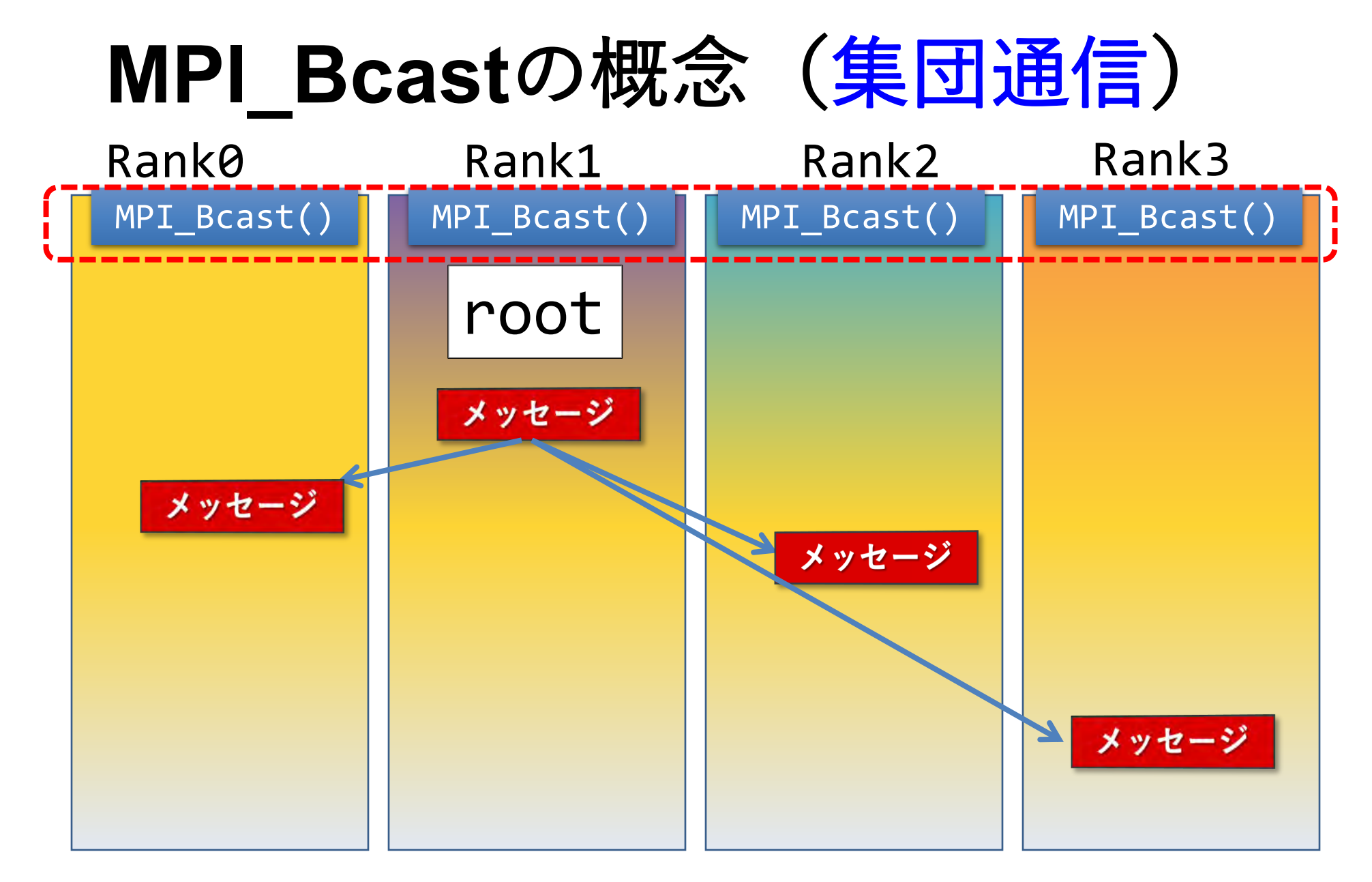

### リダクション演算

- <操作>によって<次元>を減少 (リダクション)させる処理 • 例: 内積演算 ベクトル(n次元空間) → スカラ(1次元空間)
- リダクション演算は、通信と計算を必要とする
	- 集団通信演算(collective communication operation) と呼ばれる
- 演算結果の持ち⽅の違いで、2種のインタフェースが 存在する

### リダクション演算

#### • 演算結果に対する所有ランクの違い

- MPI\_Reduce関数
	- リダクション演算の結果を、ある一つのランクに所有させる

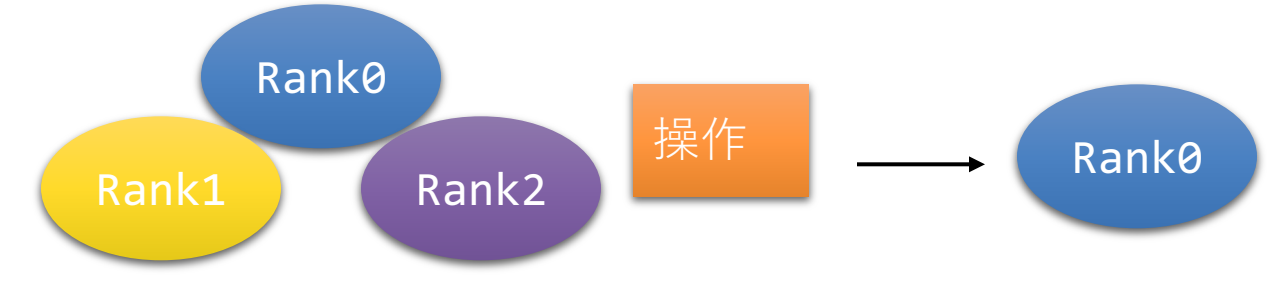

- MPI\_Allreduce関数
	- リダクション演算の結果を、全てのランクに所有させる

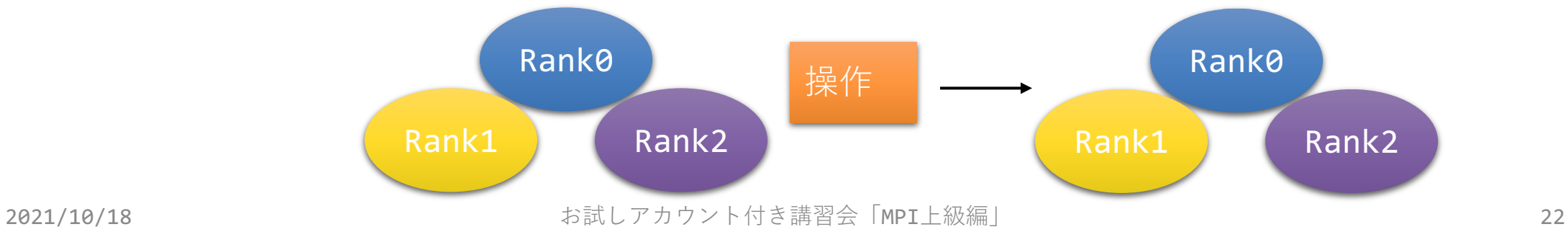

## 基礎的な**MPI**関数:集団通信**―MPI\_Reduce**

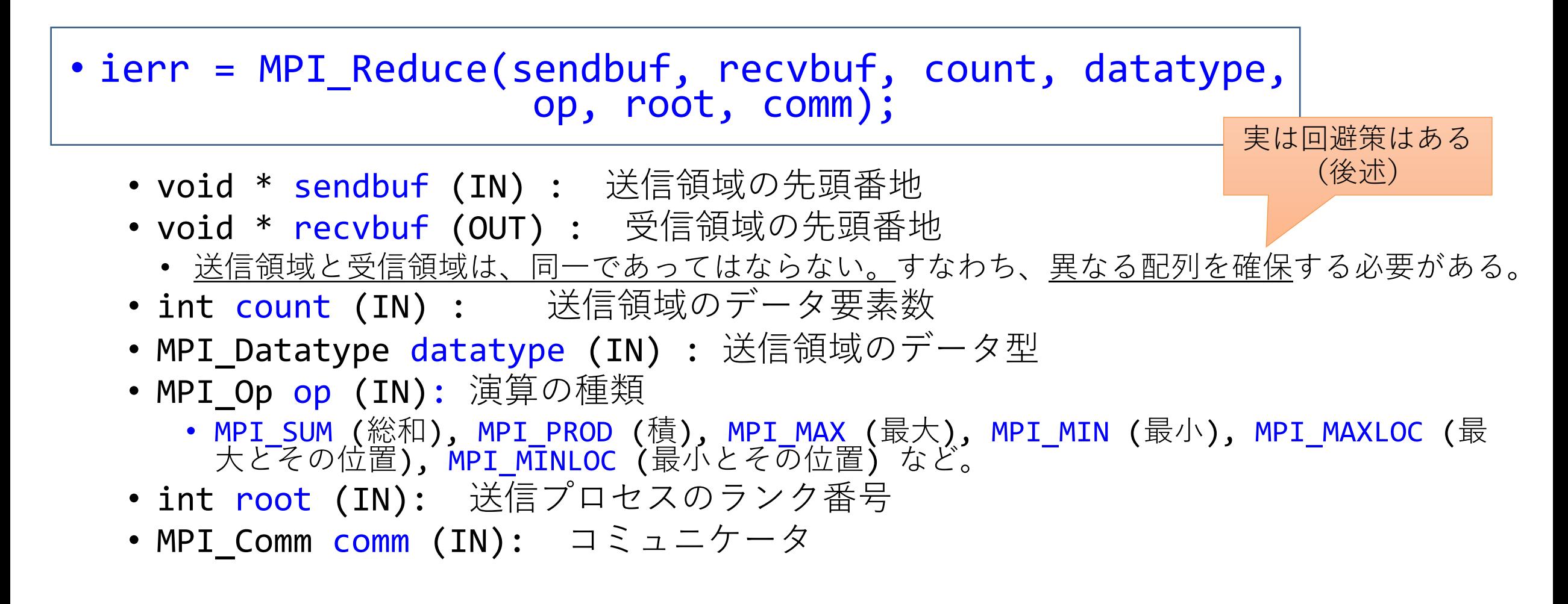

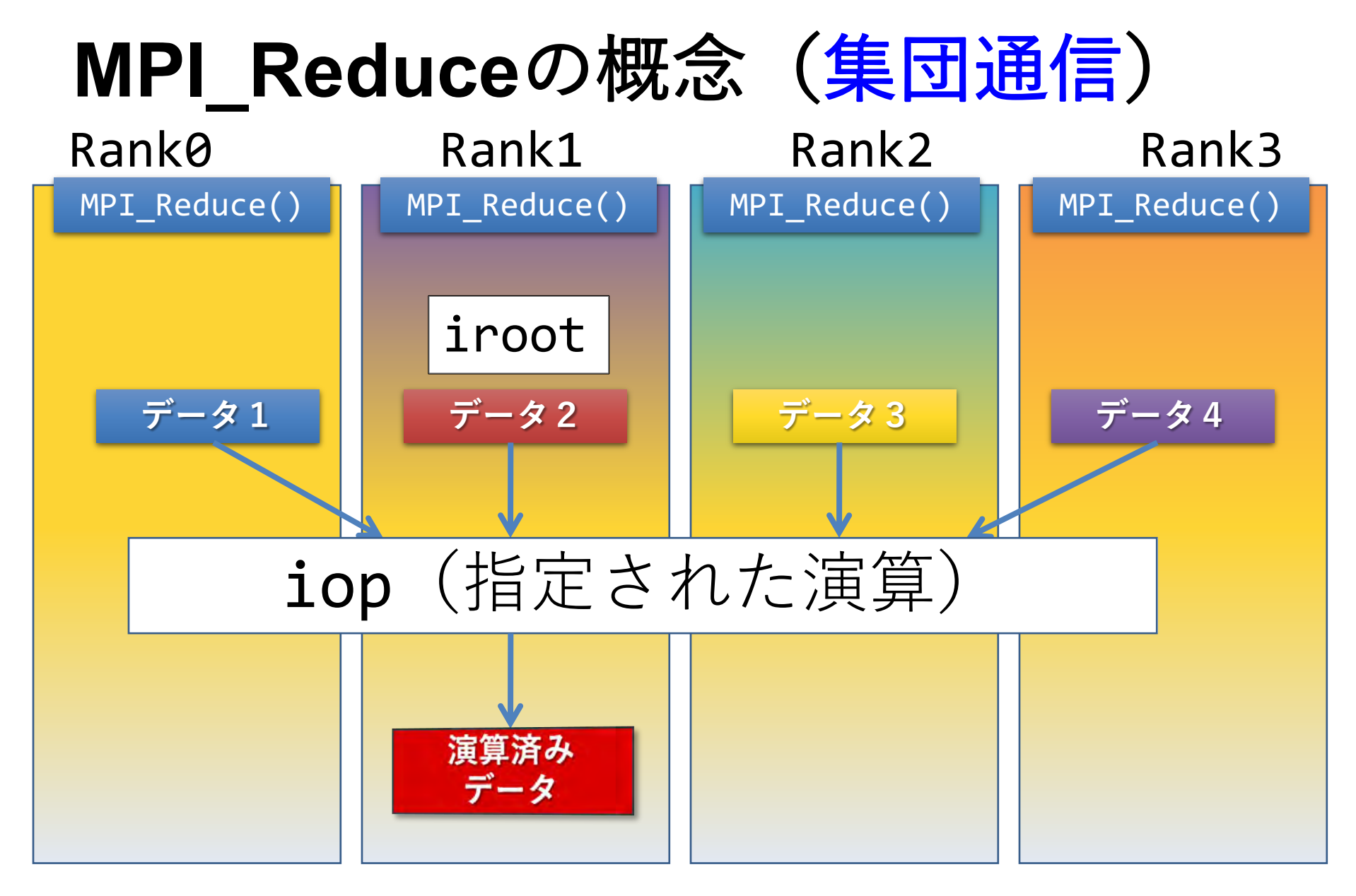

#### **MPI\_Reduce**による2リスト処理例 (**MPI\_2DOUBLE\_PRECISION** と **MPI\_MAXLOC**)

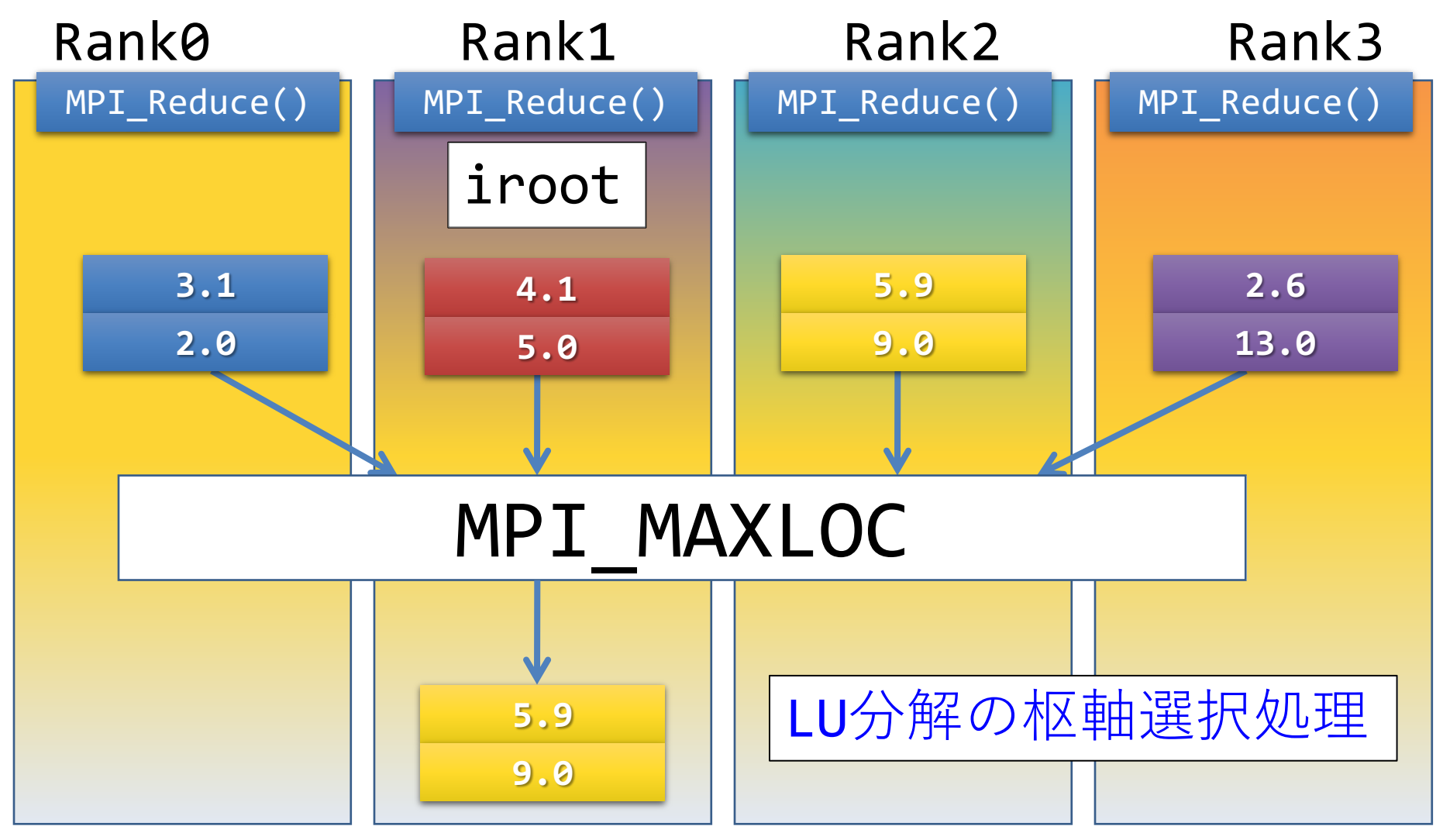

### 基礎的な**MPI**関数:集団通信―**MPI\_Allreduce**

- ierr = MPI Allreduce(sendbuf, recvbuf, count, datatype, op, comm);
	- void \* sendbuf (IN) : 送信領域の先頭番地
	- void \* recvbuf (OUT) : 受信領域の先頭番地
		- 送信領域と受信領域は、同⼀であってはならない。すなわち、異なる配列を確保する必要がある。
	- int count (IN) : 送信領域のデータ要素数
	- MPI\_Datatype datatype (IN) : 送信領域のデータ型
	- MPI Op op (IN): 演算の種類
		- MPI\_SUM (総和), MPI\_PROD (積), MPI\_MAX (最大), MPI\_MIN (最小), MPI\_MAXLOC (最大とその位置), MPI\_MINLOC (最小とその位置) など。
	- MPI Comm comm (IN): コミュニケータ

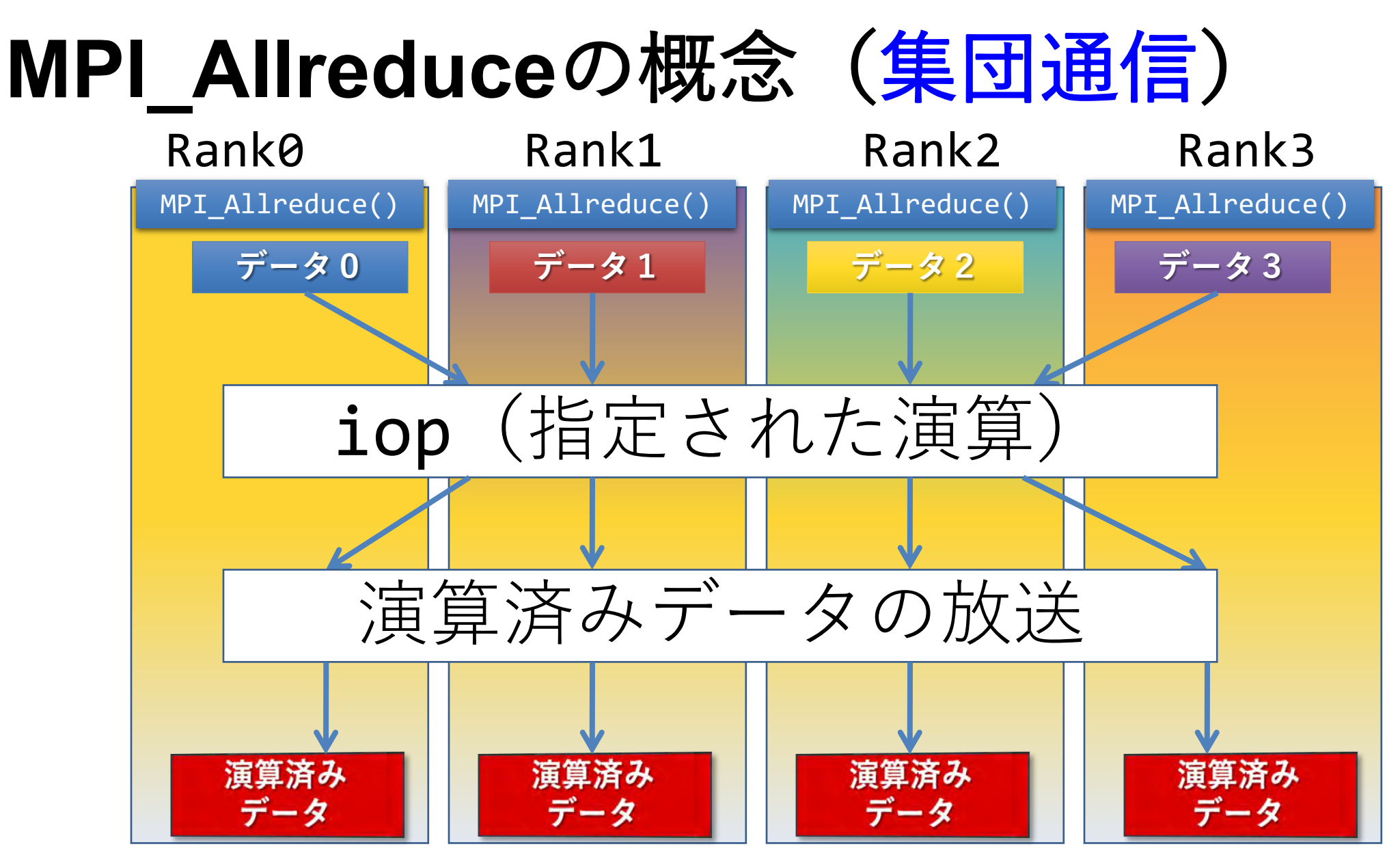

2021/10/18 カントラント付き講習会「MPI上級編」 27

## 基礎的なMPI関数–MPI Gather

- ierr = MPI Gather ( sendbuf, sendcount, sendtype, recvbuf, recvcount, recvtype, root, comm);
	- void \* sendbuf (IN) : 送信領域の先頭番地
	- int sendcount (IN) : 送信領域のデータ要素数
	- MPI\_Datatype sendtype (IN) : 送信領域のデータ型
	- void \* recvbuf (OUT) : 受信領域の先頭番地
		- 原則として、送信領域と受信領域は、同⼀であってはならない。すなわち、異なる配列を確保する必要がある。
	- int recvcount (IN): 受信領域のデータ要素数
	- MPI Datatype recvtype (IN) : 受信領域のデータ型
		- root で指定したランクのみ有効 (recvbuf, recvcount, recvtype)
	- int root (IN): 受信プロセスのランク番号
	- MPI Comm comm (IN): コミュニケータ

sendcount \* size

= recvcount

## 基礎的な**MPI**関数**―MPI\_Scatter**

- ierr = MPI\_Scatter ( sendbuf, sendcount, sendtype,<br>recvbuf, recvcount, recvtype, root, comm);
	- void \* sendbuf (IN) : 送信領域の先頭番地
	- int sendcount (IN) : 送信領域のデータ要素数
	- MPI\_Datatype sendtype (IN) : 送信領域のデータ型 root で指定したランクのみ有効 (sendbuf, sendcount, sendtype)
	- void \* recvbuf (OUT) : 受信領域の先頭番地
		- 原則として、送信領域と受信領域は、同⼀であってはならない。すなわち、異なる配列を確保する必 要がある。
	- int recvcount (IN): 受信領域のデータ要素数
	- MPI\_Datatype recvtype (IN) : 受信領域のデータ型
	- int root (IN): 送信プロセスのランク番号
	- MPI\_Comm comm (IN): コミュニケータ

sendcount

 $=$  recvcount  $*$  size

### ブロッキング、ノンブロッキング

#### 1. ブロッキング

- 送信/受信側のバッファ領域にメッセージが格納され、受信/ 送信側のバッファ領域が⾃由にアクセス・上書きできるまで、 呼び出しが戻らない
- バッファ領域上のデータの一貫性を保障
- MPI Send, MPI Bcastなど

#### 2. ノンブロッキング

- 送信/受信側のバッファ領域のデータを保障せず、すぐに呼び出 しが戻る
- バッファ領域上のデータの一貫性を保障せず
	- 一貫性の保証はユーザの責任

## ブロッキング通信で効率の悪い例

• プロセス0が必要なデータを持っている場合

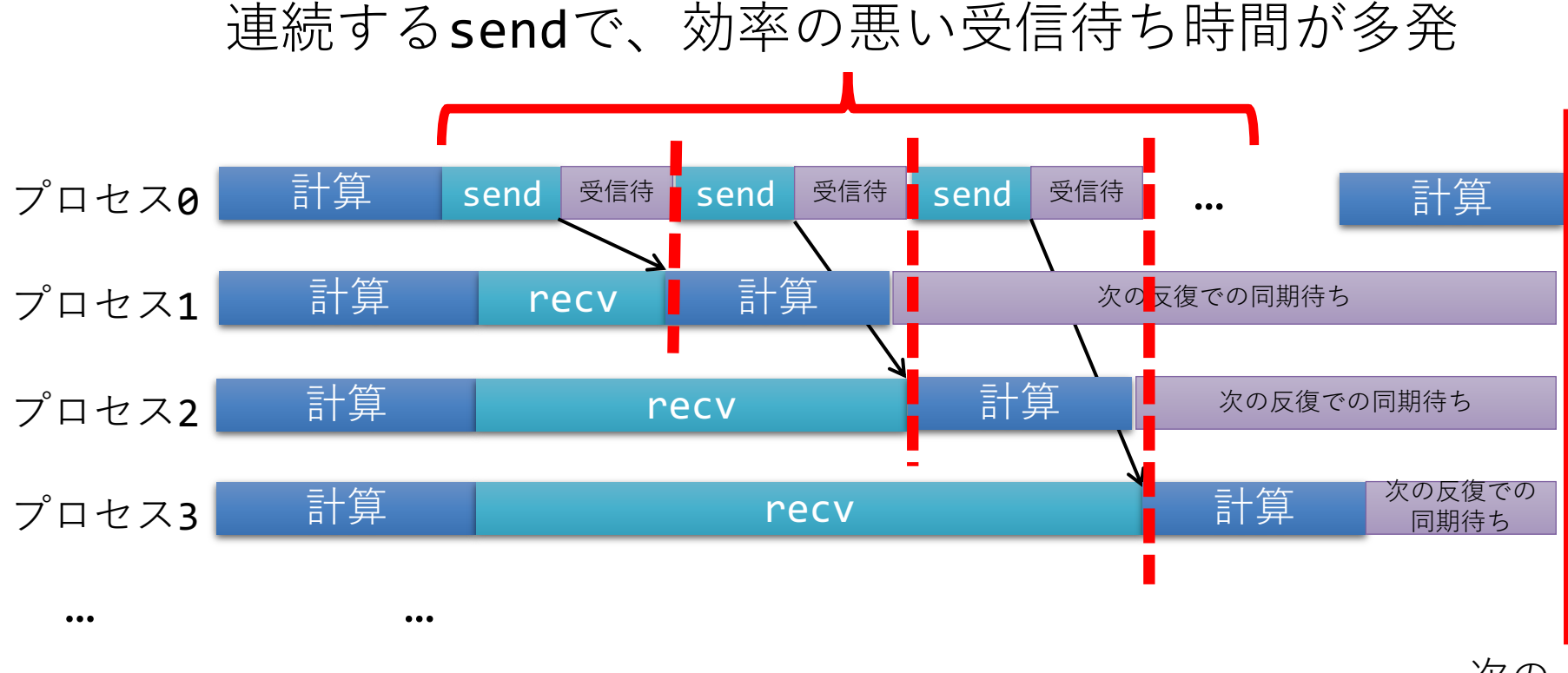

2021/10/18 お試しアカウント付き講習会「MPI上級編」 31 次の 反復での 同期点

## ノンブロッキング通信関数**― MPI\_Isend**

• ierr = MPI Isend(sendbuf, icount, datatype, idest, itag, icomm, irequest);

- sendbuf : 送信領域の先頭番地を指定する
- · icount : 整数型。送信領域のデータ要素数を指定する
- · datatype : 整数型。送信領域のデータの型を指定する
- · idest : 整数型。送信したいランクのicomm 内でのランクを指定する
- · itag : 整数型。受信したいメッセージに付けられたタグの値を指定する
- · icomm : 整数型。ランク集団を認識する番号であるコミュニケータを指定
	- 通常ではMPI COMM WORLD を指定すればよい。
- irequest : MPI Request型 (整数型の配列)。送信を要求したメッセー ジにつけられた識別子が戻る

## 同期待ち関数

• ierr = MPI Wait(irequest, istatus);

- irequest : MPI\_Request型(整数型配列)。 送信を要求したメッセージにつけられた識別子。
- istatus : MPI Status型 (整数型配列)。 受信状況に関する情報が入る。
	- 要素数がMPI STATUS SIZEの整数配列を宣言して指定する。
	- 受信したメッセージの送信元のランクがistatus[MPI\_SOURCE] 、 タグが**istatus[MPI\_TAG]** に代入される。
- 送信データを変更する前・受信データを読み出す前には必ず呼ぶ こと

## ノン・ブロッキング通信による改善

#### • プロセス0が必要なデータを持っている場合

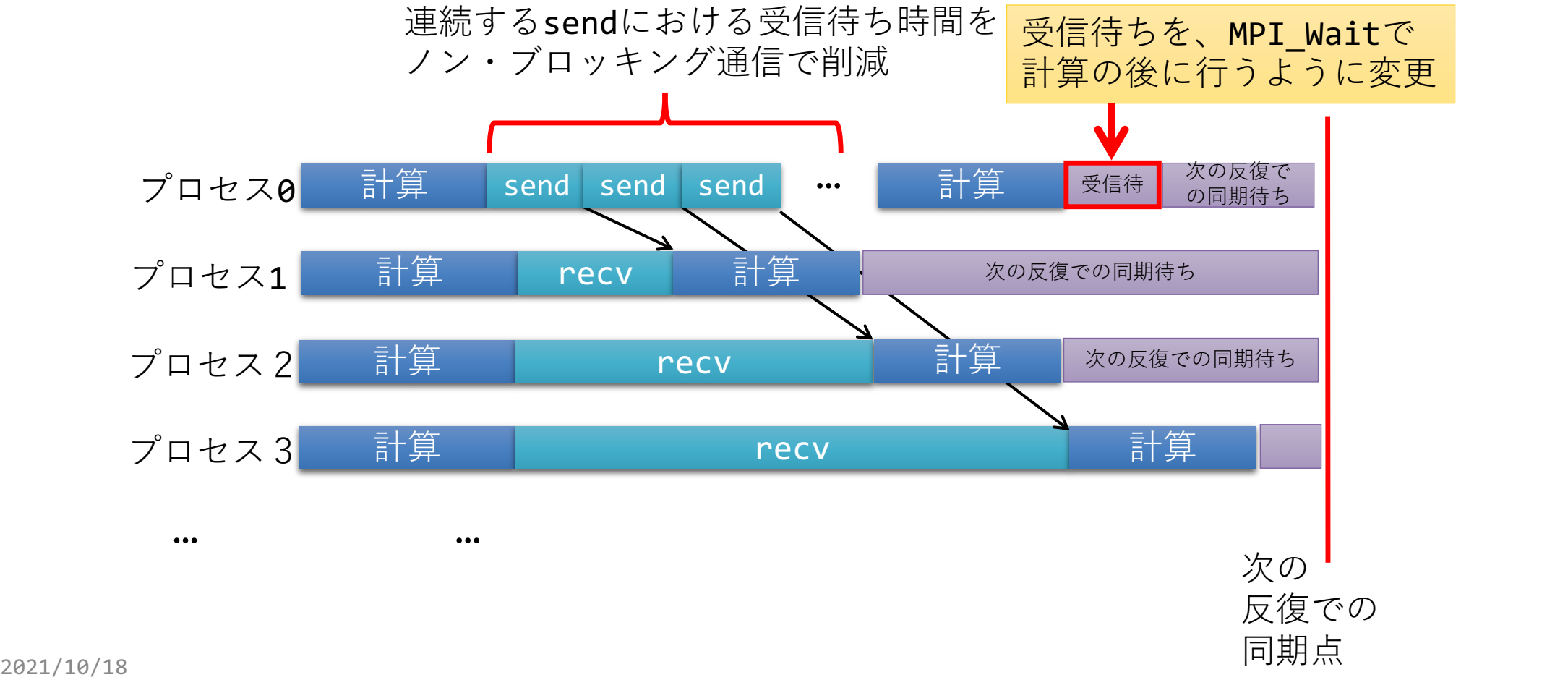

## 複数の同期待ち関数**― MPI\_Waitall**

• ierr = MPI Waitall(icount, irequests, istatuses);

- icount : 同期待ちをする個数
- irequests[] : MPI Request型の配列 (Fは整数型配列) 。 送信を要求したメッセージにつけられた識別子。
- istatuses[] : MPI Status型の配列 (Fは整数型配列)。 受信状況に関する情報が入る。

前ページの例で、MPI\_Wait()をループするより MPI\_Waitall()の方が効率が良い

## 注意点

## •以下のように解釈してください:

#### •MPI Send関数

·関数中にMPI\_Wait関数が入っている;

### •MPI Isend関数

- •関数中にMPI Wait関数が入っていない;
- •かつ、すぐにユーザプログラム戻る;
### ノンブロッキング集団通信

- MPI-3.1で定義
- •集団通信のノンブロッキング版, MPI\_Ixxx

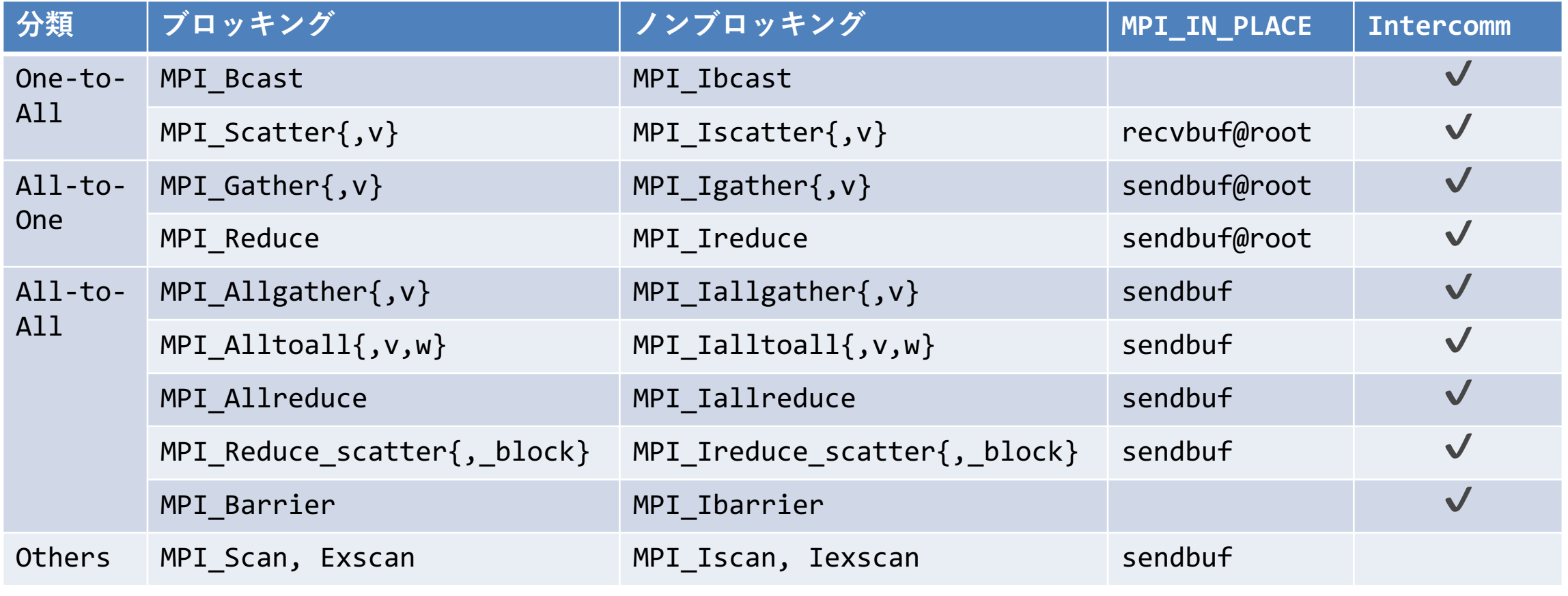

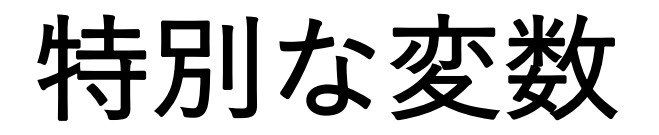

- 送受信で同じ配列を指定したい場合
	- collective通信で単に同じ配列をsendbuf, recvbufに指定するとエラーに なる
		- => 代わりにMPI IN PLACEを使う
			- 関数によって、sendbuf側かrecvbuf側に指定:前ページの表を参照

#### • 変数の指定を省略したい場合

- MPI STATUS IGNORE
	- MPI Recvなどで, MPI Status の返り値が不要な場合
- MPI STATUSES IGNORE
	- MPI Waitallなどで MPI Status []の返り値が不要な場合
- MPI ERRCODES IGNORE
	- Fortranでierrの返り値が不要な場合

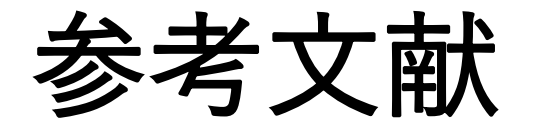

1. Message Passing Interface Forum ( http://www.mpi-forum.org/ ) 2. MPI並列プログラミング、P.パチェコ 著 / 秋葉 博 訳 3. 並列プログラミング虎の巻MPI版、青山幸也 著、 理化学研究所情報基盤センタ ( http://accc.riken.jp/HPC/training/text.html )

- 4. MPI-Jメーリングリスト ( http://phase.hpcc.jp/phase/mpi-j/ml/ )
- 5. 講習会資料ページ (RIST) [http://www.hpci-office.jp/pages/seminar\\_text](http://www.hpci-office.jp/pages/seminar_text)

# **MPI**実装と **Wisteria/BDEC-01**での利⽤⽅法

# Open MPI, 富士通MPI

- LAM/MPIから発展
	- LAM: Ohio State Univ. => Univ. of Nortre Dam => Indiana Univ.
- オープンコミュニティー
- 最新版は 4.1.1
	- サポート継続 4.0.6
	- 3.X以前は⾮推奨
	- 次は 5.0 の予定
- NVIDIA独自にリリース→NVIDIA HPC SDKに同梱 (21.3: 3.1.5, 4.0.5ベース)
- 冨士通MPI: 1.2.31, 1.2.32 (OMPI 4.0.1ベース)
- 参考情報
	- <https://www.open-mpi.org/doc/>
		- はっきり言ってこれだけではよくわからない
	- <https://www.open-mpi.org/faq/>
		- MCAオプションを指定することで機能を切り替える

### **Intel MPI**

- Intel OneAPI HPC Toolkit (旧Parallel Studio XE cluster edition)にて,C,Fortranコンパイラと一緒に提供
	- MPICH, MVAPICH2をベースに開発されているが, 独自機能も多数入っている
- 最新版は2021.4
- Wisteria/BDEC-01 Aquariusで利用可能なバージョン
	- $2021.2.0$
	- GPUと⼀緒に使うにはお勧めしない
- 参考資料
	- Webポータル=>ドキュメント閲覧
	- [https://www.intel.com/content/www/us/en/develop/documentation/](https://www.intel.com/content/www/us/en/develop/documentation/get-started-with-mpi-for-linux/top.html) get-started-with-mpi-for-linux/top.html
	- <https://software.intel.com/en-us/mpi-developer-guide-linux>
	- <https://software.intel.com/en-us/mpi-developer-reference-linux>

#### **MVAPICH2**

- •オハイオ州立大で Prof. D.K. Pandaのグループが開発
	- Argonne National Lab.等で開発されているMPICHがベース (MPICH3)
- (主に)InfiniBand向け,最先端機能をいち早く実装
- 現時点での最新版: 2.3.6
- Wisteria/BDEC-01 Aquariusで利用可能なバージョン:
	- 未インストール (Open MPI推奨のため)
	- ビルドすれば動くはずだが未確認
- 参考情報
	- [http://mvapich.cse.ohio-state.edu](http://mvapich.cse.ohio-state.edu/)
	- http://mvapich.cse.ohio-<br>[state.edu/static/media/mvapich/mvapich2-2.3.6-userguide.html](http://mvapich.cse.ohio-state.edu/static/media/mvapich/mvapich2-2.3.6-userguide.html)

## 参考: moduleコマンドの使い方

- 様々なコンパイラ,MPI環境などを切り替えるためのコマンド
- パスや環境変数など必要な設定が⾃動的に変更される
- ジョブ実⾏時にもコンパイル時と同じmoduleをloadすること
- •使用可能なモジュールの一覧を表示:module avail
- •使用中のモジュールを確認:module list
- モジュールのload: module load モジュール名
- モジュールのunload: module unload モジュール
- モジュールの切り替え:module switch 旧モジュール 新モジュール
- モジュールを全てクリア: module purge

# **Wisteria/BDEC-01**で使⽤可能な**MPI**実装

module load odyssey

- W-Odyssey
	- •富士通 MPI
- W-Aquarius
	- Open MPI
		- CUDA向け各種
	- NVIDIA版Open MPI
	- NVIDIA HPC-X
		- 自前でセットアップ
	- Intel MPI
	- (MVAPICH2⾃分でコ ンパイル

• 参考 \$ show module

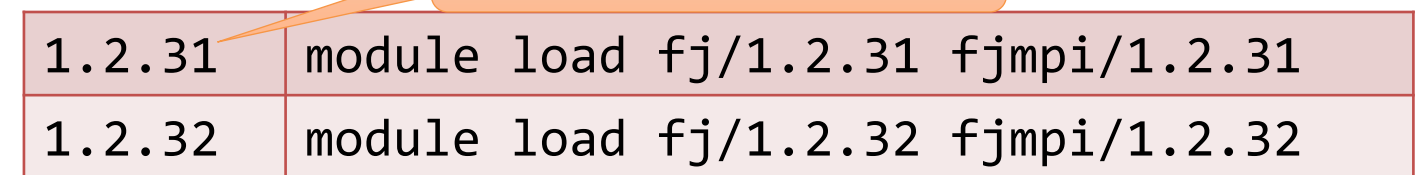

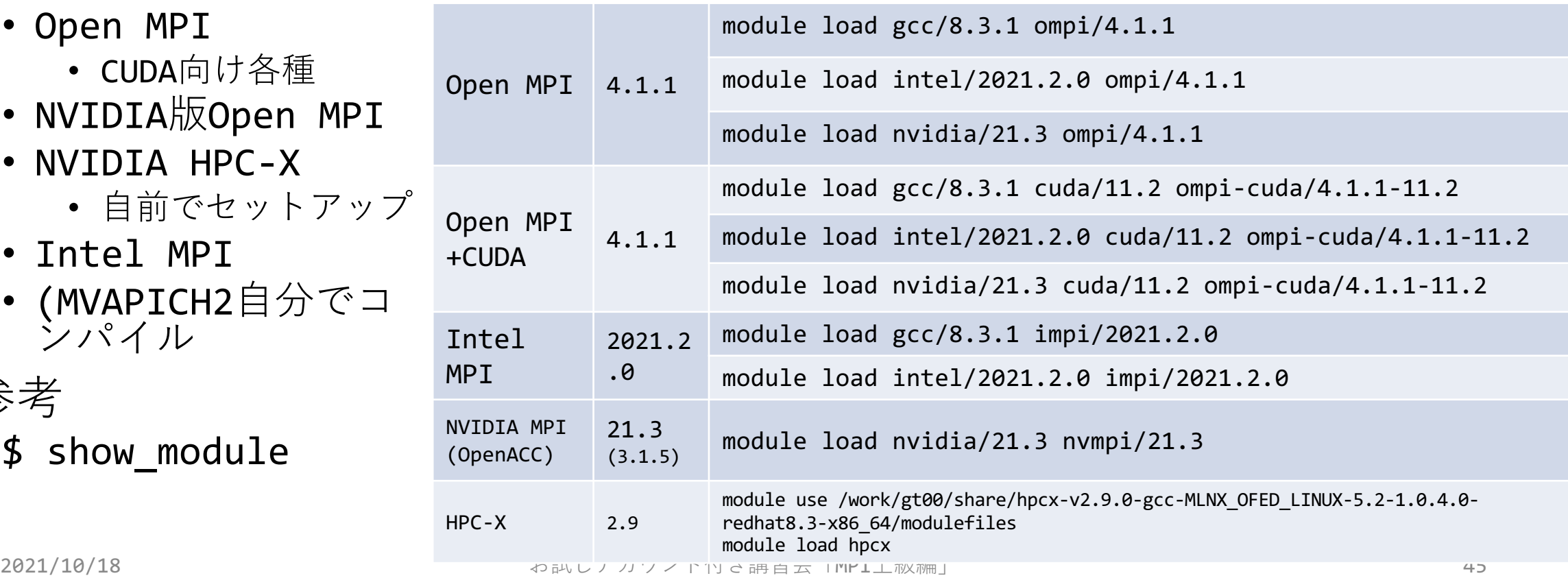

#### パラメータの最適化

- MPI実装のデフォルトパラメータが最適とは限らない
	- 同じハードウェアで開発・調整しているわけではない

プロトコルスタック選択 (Aquarius)

- Open MPIは歴史的に様々なスタックを使ってきた
	- InfiniBand向けだけで
		- openib (btl), (yalla (pml)), ofi(mtl), ucx(pml)
	- 現在はUCXがデフォルト
		- 軽量、高速
	- 他はUCXに問題がある ときなどに選ぶ程度

• 参考:

\$ ompi\_info -all

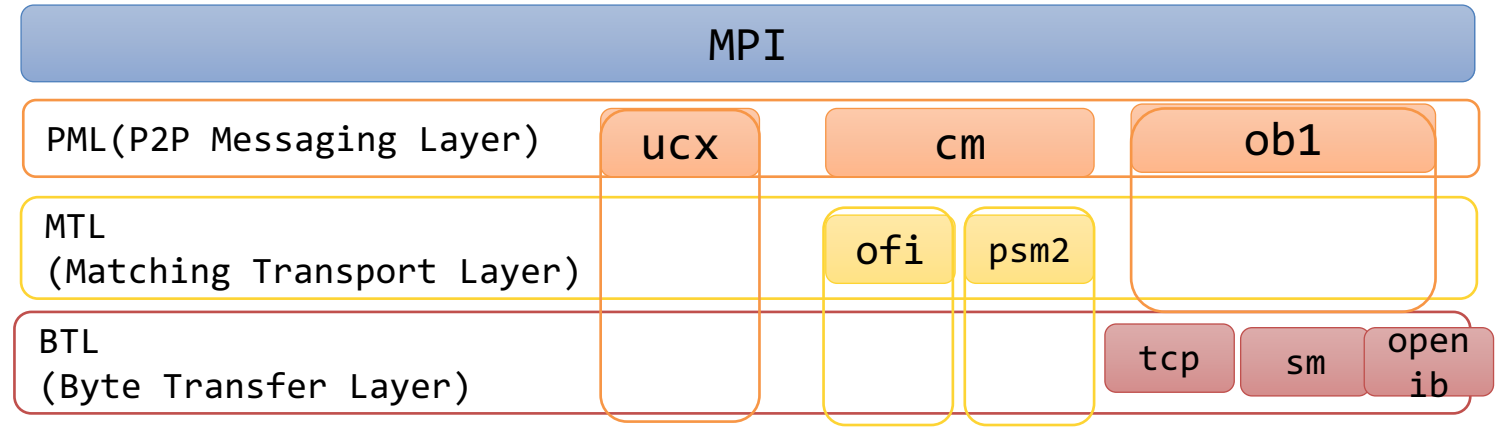

# **Eager**と**Rendezvous**

- Eagerプロトコル
	- 送信側はとにかく送信する
	- 受信側は
		- マッチするものがあれば受信処理
		- マッチしなければ, 受信バッファに保 持 => バッファへのコピーが発⽣
	- メッセージサイズ小のときに適して いる
- Rendezvousプロトコル
	- 送受信の前に, 受信相手がいるかど うかを確認してから送る => ゼロコピーで通信が可能
	- メッセージサイズ大のときに適して いる
- •通常, メッセージサイズに応じて自 動的に切り替わるが指定も可能
	- 富士通 MPI: export OMPI\_MCA\_btl\_tofu\_eager limit= メッセージ長
	- Open MPI(UCX): export UCX\_RNDV\_THRESH=メッセージ 長
	- Intel MPI: export I\_MPI\_EAGER\_THRESHOLD=メッ セージ長
	- MVAPICH2: export MV2\_IBA\_EAGER\_THRESHOLD= メッセージ⻑

7000

# MPI性能 (Odyssey, pt2pt)

- レイテンシ:osu\_latency
	- 最⼩ **0.9us**

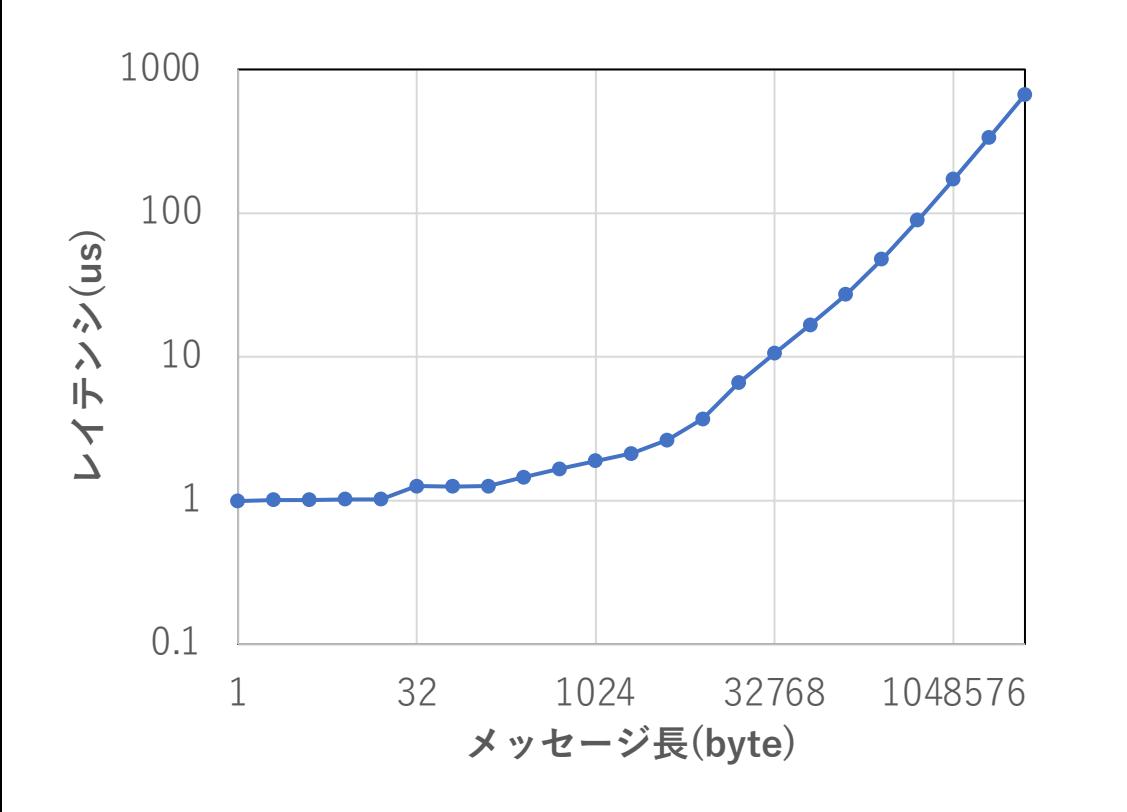

- バンド幅: osu\_bw
	- 最⼤ **6.3 GB/s**
	- 8Kを底上げ→Eager limit=8K

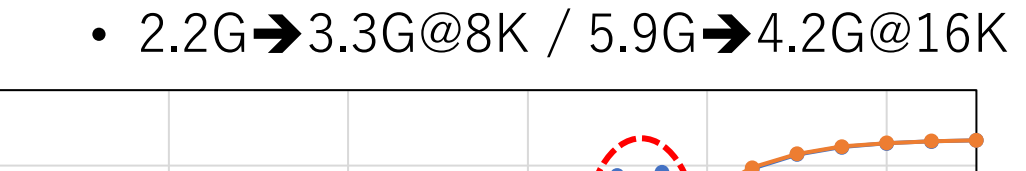

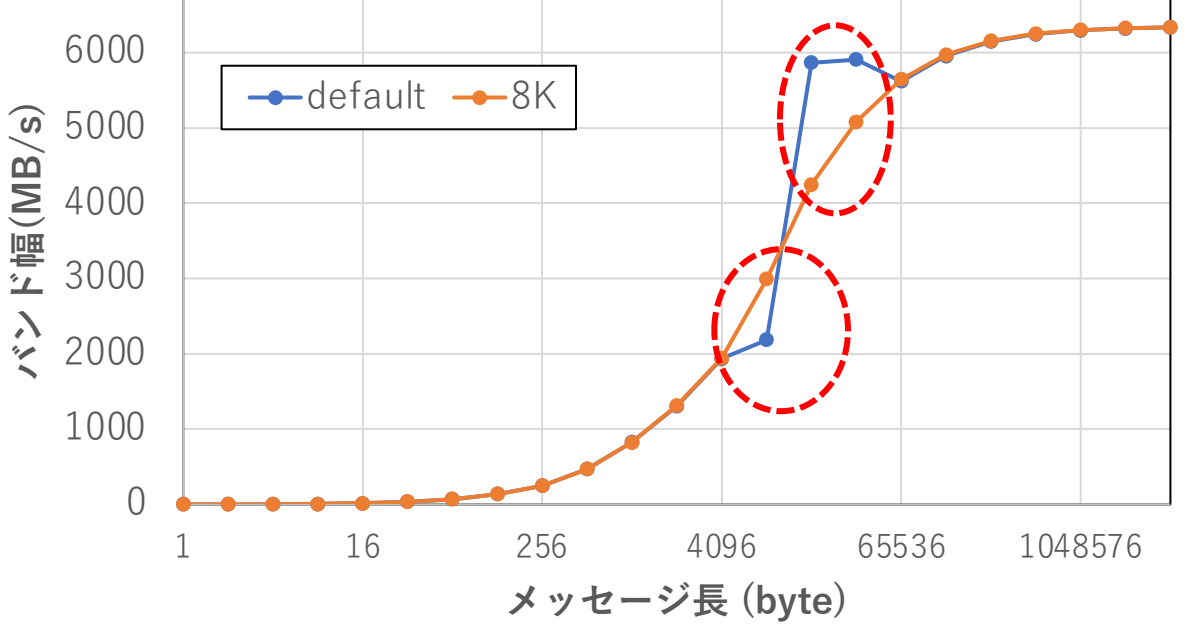

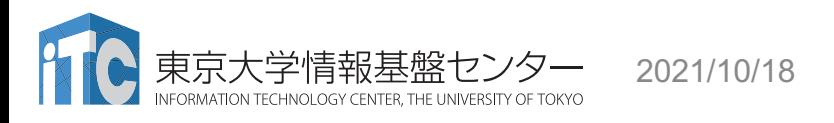

2021/10/18 お試しアカウント付き講習会「MPI上級編」 おりょうしょう おおし 48

#### MPI性能 (Aquarius, OpenMPI, ノード内)

- osu latency
	- DtoH, HtoDはほぼ同じ
	- 512KB以上は DtoDが圧倒的速さ

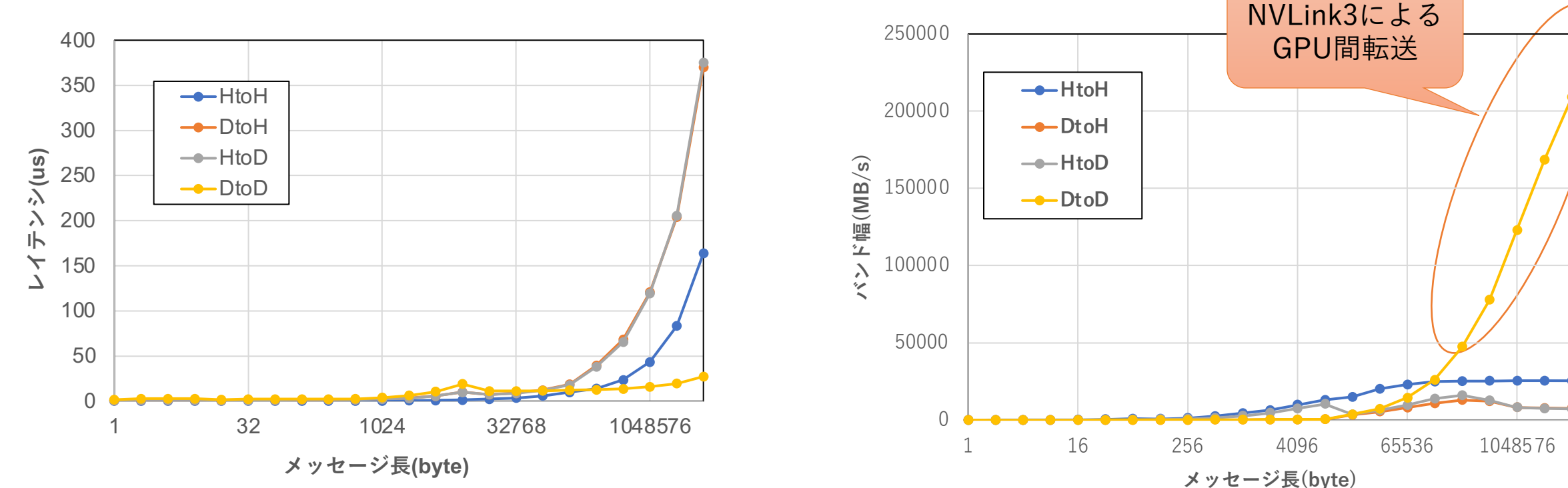

• osu\_bw

• DtoH, HtoDはほぼ同じ

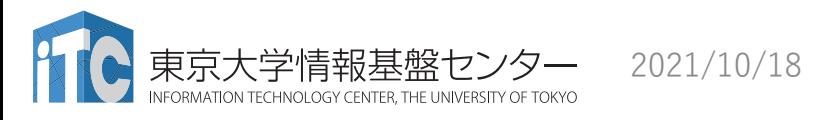

2021/10/18 お試しアカウント付き講習会「MPI上級編」 おりょうしょう しょうしょう 49

#### 参考:MPI性能 (Aquarius, OpenMPI, ノード間 )

- ノード内バンド幅: osu\_bw
	- Aquarius: DtoD 最⼤ **209.0GB/s**
		- NVLink3 300GB/s
	- HtoH 最⼤ **24.5GB/s**
- ノード間バンド幅: osu\_bw • **1リンク**
	- Aquarius: 最⼤ **24.6 GB/s**
- 最小レイテンシ 1.58us (HtoH), 2.27us

• UCX: UCX\_RNDV\_THRESH=32K

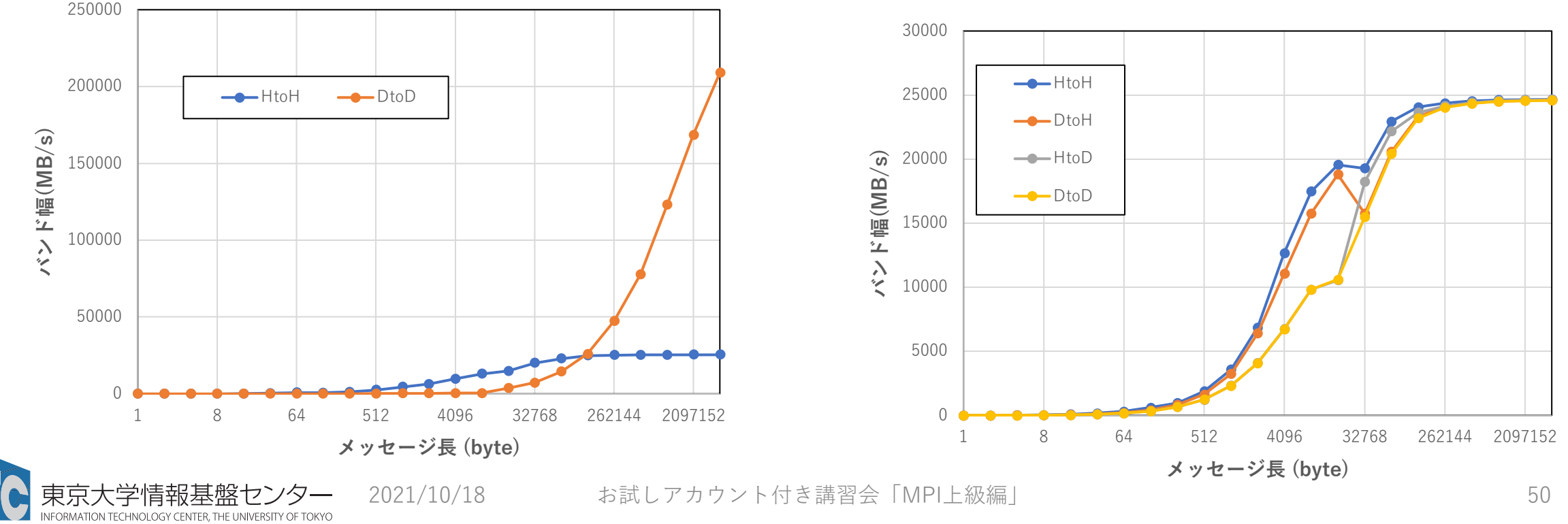

# アルゴリズムの選択 **(**富⼠通 **MPI)**

- 集団通信には複数のアルゴリズムが実装されている
	- デフォルトでは、ランク数やメッセージサイズに合わせて動的に変化
- 例:MPI Allreduce (Tofu専用)
	- 1. basic\_linear
	- 2. nonoverlapping
	- 3. recursive doubling
	- 4. ring
	- 5. segmented\_ring
	- 6. rdbc
	- 7. trinaryx3 (trix3)
	- 8. trinaryx6 (trix6)
- export OMPI MCA coll select allreduce algorithm=rdbc
	- rdbcアルゴリズムを強制
- 詳細は「MPI使用手引書| 8.4 アルゴリズム選択

# アルゴリズムの選択 **(Intel MPI)**

- 集団通信には複数のアルゴリズムが実装されている
- 例: MPI Allreduce
	- 1. Recursive doubling
	- 2. Rabenseifner's
	- 3. Reduce + Bcast
	- 4. Topology aware Reduce + Bcast
	- 5. Binomial gather + scatter
	- 6. Topology aware binominal gather + scatter
	- 7. Shumilin's ring
	- 8. Ring
	- 9. Knomial
	- 10. Topology aware SHM-based flat
	- 11. Topology aware SHM-based Knomial
	- 12. Topology aware SHM-based Knary
- export I MPI ADJUST ALLREDUCE=8:1024-4096@16-32;..
	- 1024~4096 Byteかつ16~32ノードのときRingアルゴリズムを使う

演習

- 各種MPIライブラリ実装の性能を確認してみよう
	- \$ cd MPIbench
	- \$ ./make-omb-all.sh
	- \$ cd coll
	- \$ pjsub omb-coll-fjmpi-allreduce.sh
	- (他のバージョンのものも適宜お試しください)
	- \$ ./pick-allreduce.sh omb-coll-fjmpi-allreduce.sh.XXXX.out

# **Allreduce**のアルゴリズムによる性能差 **(Odyssey)**

- Odyssey 8ノード
- 256プロセス
- •富士通MPI 1.2.32
- サイズによって 最適アルゴリズム が変わる
	- defaultも悪くはない が、よりいいパターン がありそう

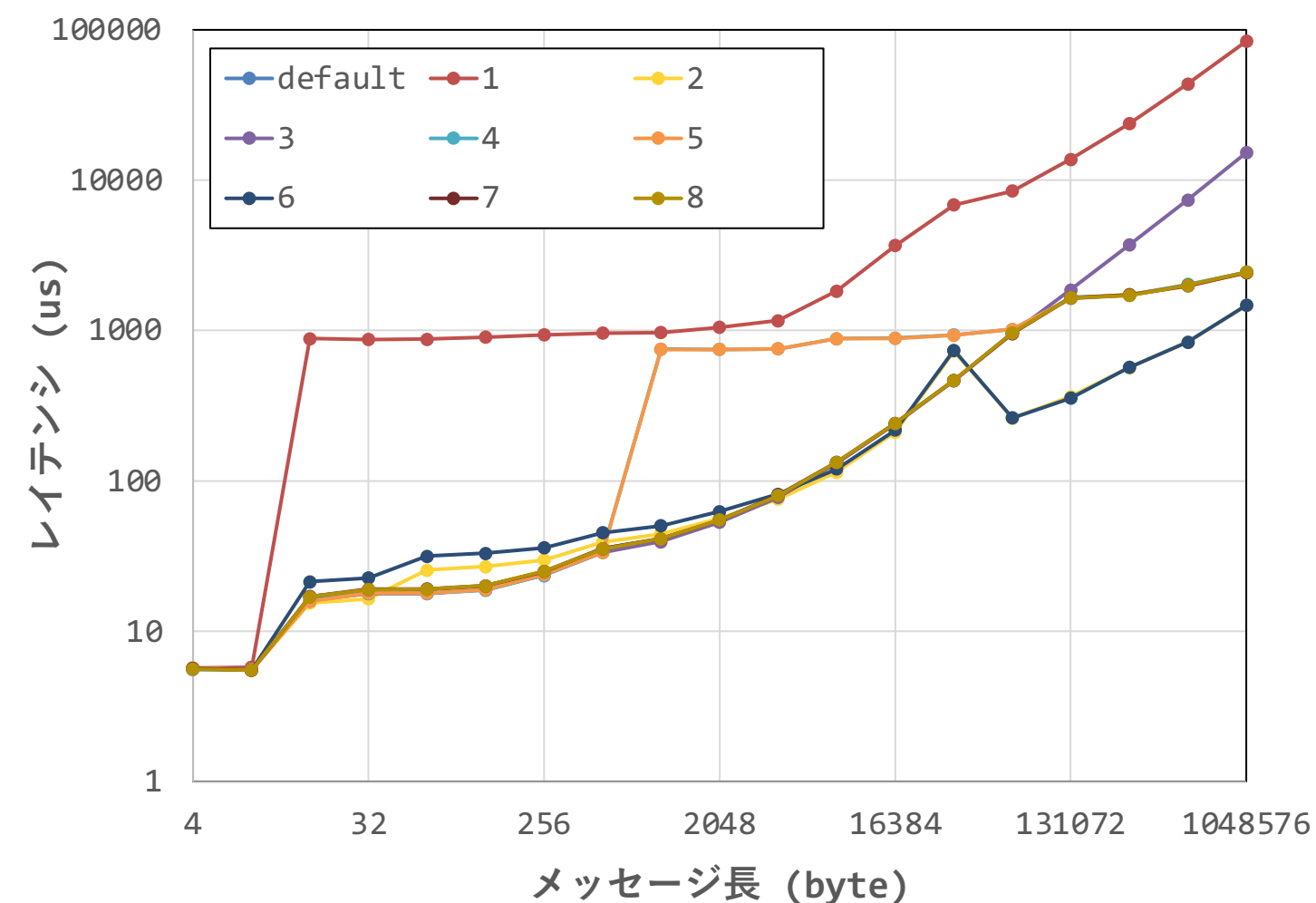

2021/10/18 およい お試しアカウント付き講習会「MPI上級編」 54

#### **Allreduce**の性能改善 **(8**ノード**x32,** 富⼠通**MPI 1.2.32**の場合**)**

- メッセージ長ごとに最適なアルゴリズムを組み合わせ、設定ファイル作成 export OMPI MCA coll select dectree file=./wo-allreduce-opt.conf
- MPI使用手引書J2UL-2480-02Z0(02) 「8.3.1.5 外部入力ファイルによるアルゴリズム選択」参照

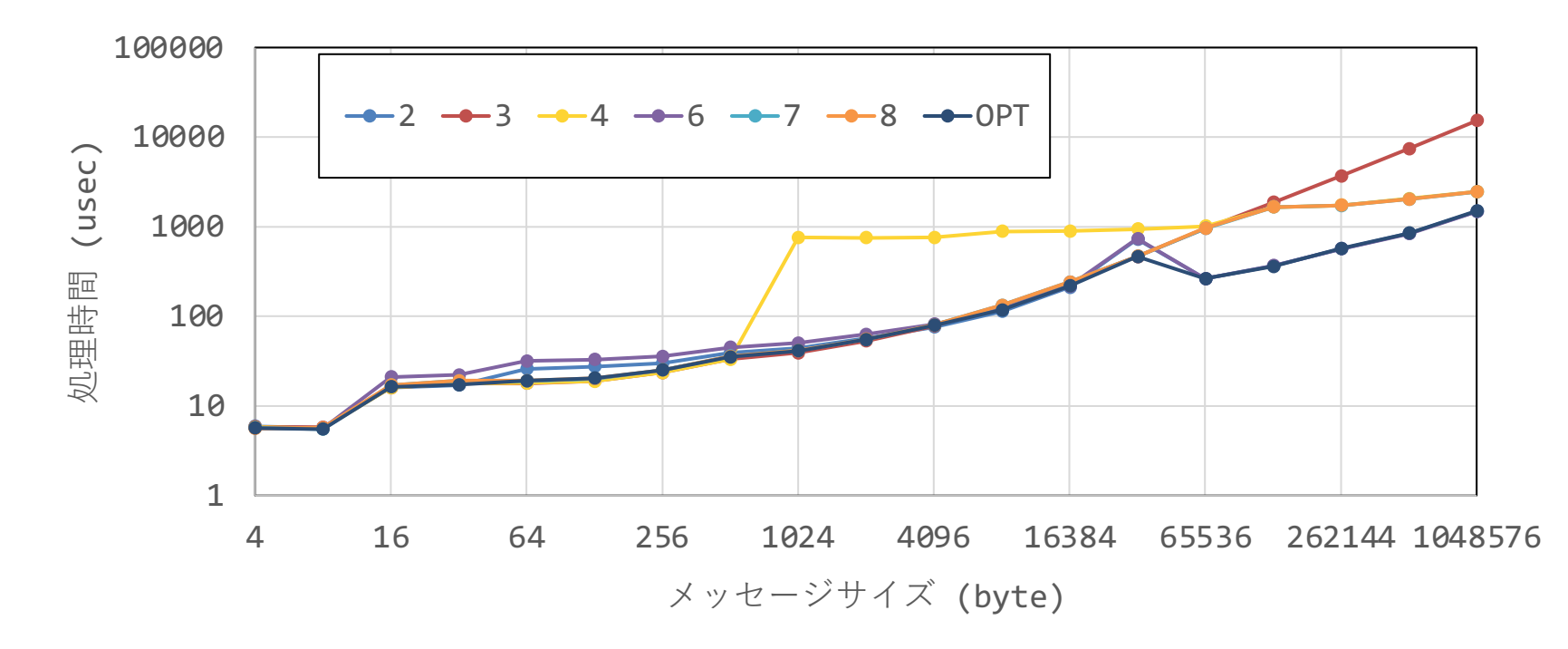

2021/10/18 お試しアカウント付き講習会「MPI上級編」 55

# 派生データ型: 新しいデータ型の定義

### ブロックストライド転送(同⼀型,規則的)

- ierr = MPI\_Type\_vector(count, blocklength, stride, oldtype,<br>newtype)
	- int count (IN): アンチンの繰り返し回数(strideの)
	- int blocklength (IN): ブロック数(連続データの個数)
	- int stride (IN): ブロック開始の間隔
	- MPI\_Type oldtype (IN): 元のデータ型
	- MPI\_Type \* newtype (OUT): 新しいデータ型
- •利用する前に MPI Type commitを忘れずに!!

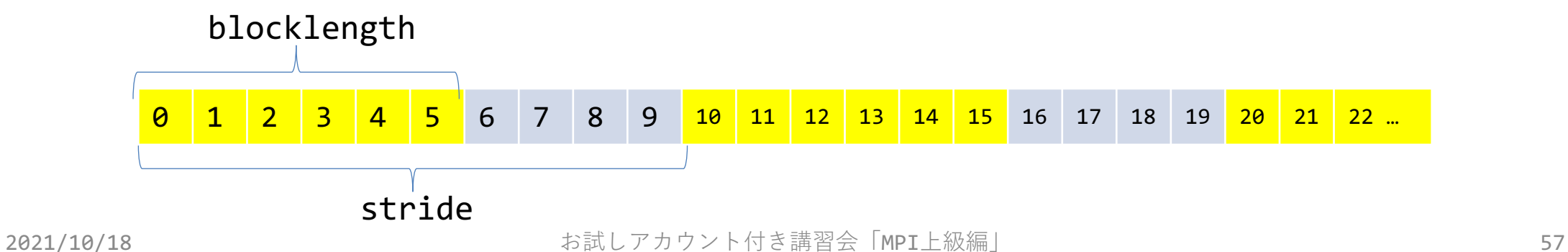

#### 同一型,不規則なデータ配置

• ierr = MPI\_Type\_indexed(count, array\_of\_blocklengths, array\_of\_displacements, oldtype, newtype);

- int count (IN): アロックの数
- int array\_of\_blocklengths[] (IN): 各ブロックの要素数
- int array\_of\_displacements[] (IN):次のブロックまでの間隔
- MPI Datatype oldtype (IN): 元のデータ型
- MPI Datatype \*newtype (OUT): 新しいデータ型
- 
- 

#### 同⼀型,不規則なデータ配置**(2)**

• ierr = MPI\_Type\_create\_hindexed(count, array\_of\_blocklengths, array of displacements, oldtype, newtype);

- int count (IN): フロックの数
- int array\_of\_blocklengths[] (IN): 各ブロックの要素数
- MPI\_Aint array\_of\_displacements[] (IN): 次のブロックまでの間隔 (アドレス値)
- MPI Datatype oldtype (IN): 元のデータ型
- MPI\_Datatype \*newtype (OUT): 新しいデータ型

- MPI Type indexedとはarray of displacementのみが異なる
- MPI-2.0以前はMPI Type hindexedだった

#### 異なる型,不規則なデータ配置

• ierr = MPI\_Type\_create\_struct(count, array\_of\_blocklengths,  $array^-of$  displacements, array\_of\_types, newtype);

- int count (IN): スンバの数
- int array\_of\_blocklengths[] (IN): 各メンバの個数
- MPI\_Aint array\_of displacements[] (IN):次のメンバまでの間隔 (アドレス値)
- MPI\_Datatype array\_of\_types[] (IN): 各メンバのデータ型<br>• MPI Datatype \*newtvpe (OUT): 新しいデータ型
- MPI Datatype \*newtype (OUT):
- MPI-2.0以前はMPI Type structだった

# ファイルシステムと **MPI-IO**

#### **Wisteria/BDEC-01**で利⽤可能なファイルシステム

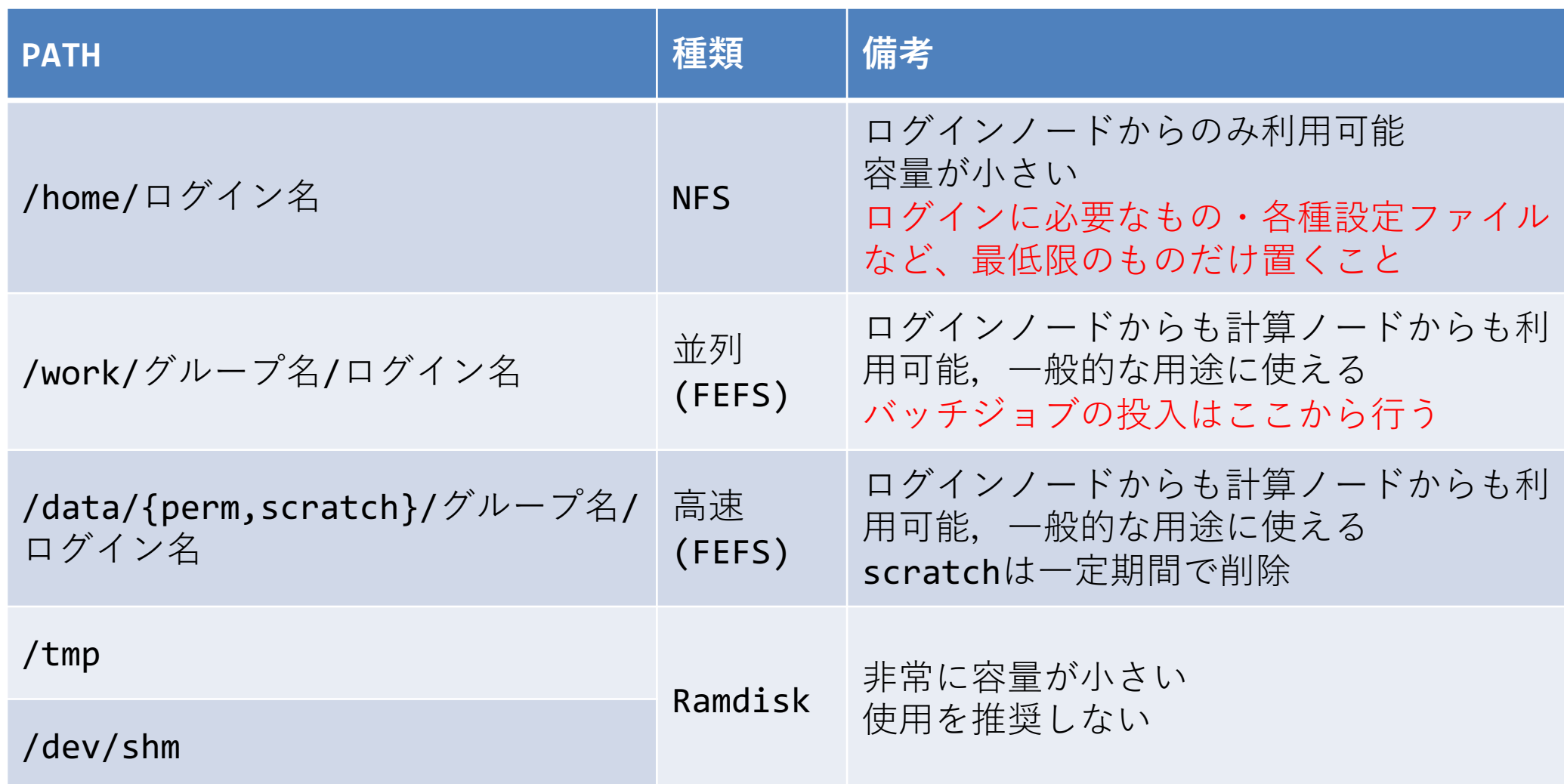

#### **Wisteria/BDEC-01**の 並列ファイルシステム

- $\equiv \pm$ 通FEFS (Fujitsu Exabyte File System)
	- 大規模ファイル入出力、メタデータ操作の両方で高性能なファイルシ ステム
	- データの分散⽅法をファイルごとに指定可能(後述)
	- Lustreファイルシステムの上位互換, Oakbridge-CX等
	- 「富岳」も同じファイルシステム

### **FEFS**の物理構成とデータ配置

- メタデータを格納するMDS/MDT (Meta Data Server/Target)
	- ファイル管理情報(日付、サイズ等)、OSS/OSTへのデータ格納情報
- データを格納するOSS/OST (Object Storage Server/Target)
	- ファイルデータそのもの
- Wisteria/BDEC-01の構成
	- MDT:5 領域(/work), 2領域(/data) (DNE: Distributed Namespace)
	- OSS:「174 (RAID6(8D2P)相当) + 2 スペア」 を16セット => 26 PB (/work) 「22 (RAID6(8D2P)相当) + 1 スペア」 を16セット => 1 PB (/data) いずれも 128 OSTで管理

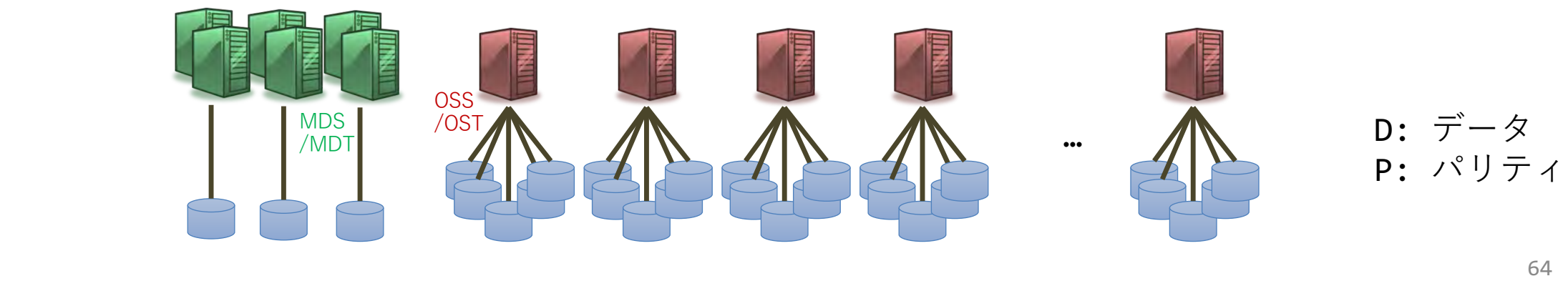

### **FEFS**のデータ配置の指定

- データ配置の指定
	- 1ファイルのデータをひとつのOSTに配置するか、複数のOSTに分散し て配置するかはユーザが指定できる
		- デフォルトでは1ファイルあたりひとつのOSTに配置、ファイル単位で使用する OSTが決められる
		- lfs getstripe / lfs setstripeコマンドで参照・変更可能
	- 複数プロセスから単一のファイルに対する処理を高速化したい場合に は複数のOSTを使うような指定が必要

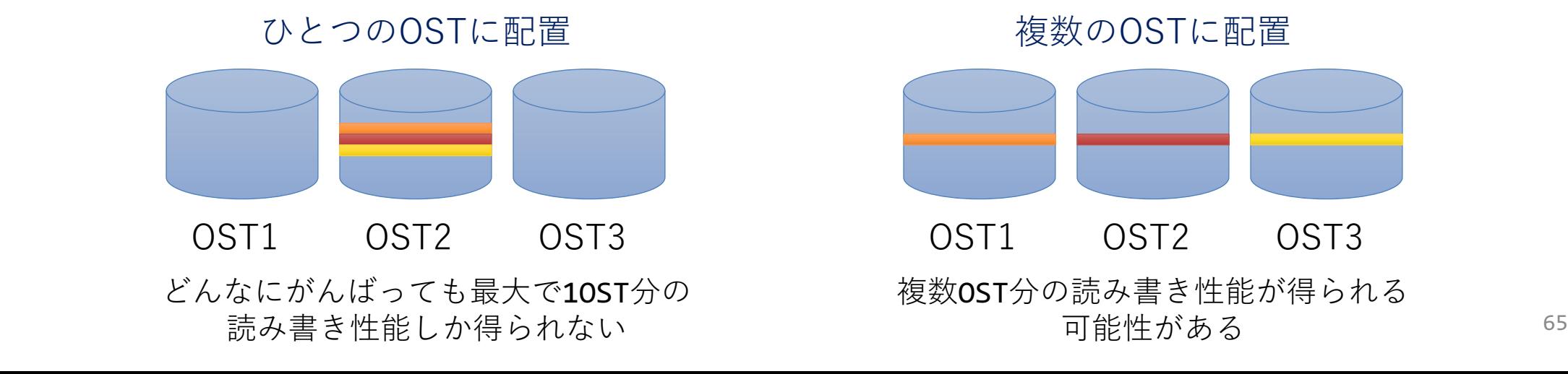

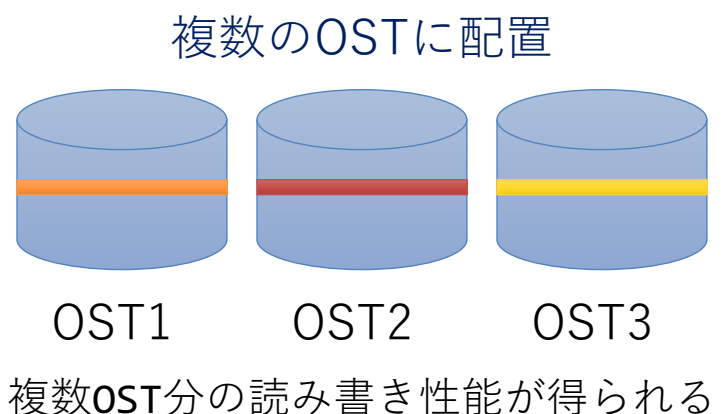

可能性がある

# **FEFS**のデータ配置の指定の⽅法

- lfs setstripe [OPTIONS] <ディレクトリ名|ファイル名>
	- 主なオプション: -s size -c count
		- ストライプサイズ size 毎にcount 個のOSTに渡ってデータを分散配置する、とい<br>- う設定にした空のファイルを作成する
		- 既存ディレクトリに対して⾏うとその後に作るファイルに適⽤される
		- countに-1を指定すると全OSTを使用
	- 使用例
		- \$ rm /path/to/data.dat

※ファイルを作成する際に指定する必要があるため、 最初に削除している

\$ Ifs setstripe -s 1M -c 50 /path/to/data.dat

\$ dd if=/dev/zero of=/path/to/data.dat bs=1M count=4096

- lfs getstripe <ディレクトリ名|ファイル名>
	- 設定情報を確認する
- lfs df
	- MDT/OST構成情報を確認する

### **MPI-IO** とは

- •並列ファイルシステムをMPIの枠組みで効率的に利用するための仕 組み
	- ある程度抽象化を持たせた記述をすることで、(利⽤者が気にすることな く)最適な実装が利用可能になる(ことが期待される)
	- 例:利用者はファイル上のデータが配列上のどこに配置されて欲しいかだけ を指定

→ MPI-IOにより「まとめて読み込んでMPI通信で分配配置」されて高速に処 理が行われる、かも知れない

- 以後 API は C⾔語での宣⾔や利⽤例を説明するが、Fortranでも 同名の関数が利用できる
	- 具体的な引数の違いなどはリファレンスを参照のこと
	- C++宣言はもう使われていない、C宣言を利用する

### ⾮**MPI-IO**:並列アプリによるファイル **I/O**の例**1**

- 逐次入出力
	- 1プロセスのみがI/0を行う、 (MPI)通信によりデータを 分散・集約する
		- MPI Gather + fwrite
		- fread + MPI\_Scatter
	- 利点
		- 単⼀ファイルによる優秀な取り回し
		- 読み書き操作回数の削減
	- ⽋点
		- スケーラビリティの制限
		- 並列入出力をサポートした ファイルシステムの性能を活かせない

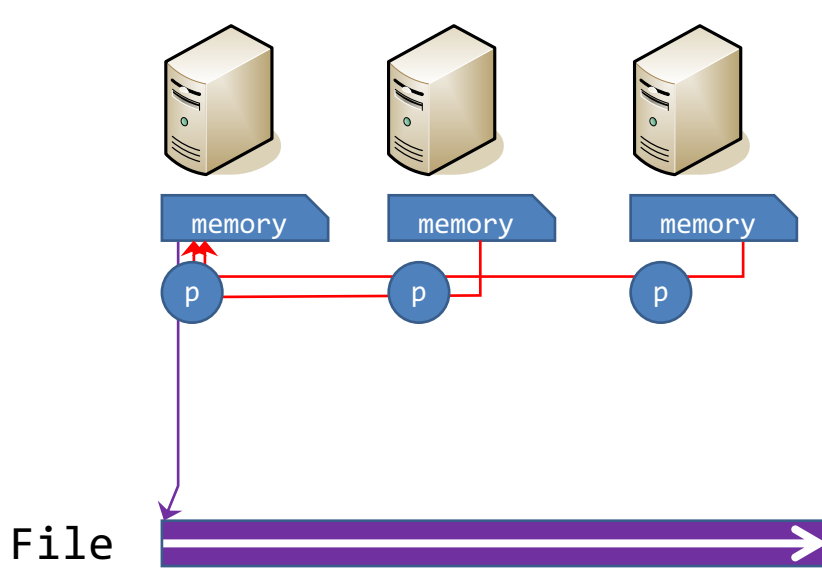

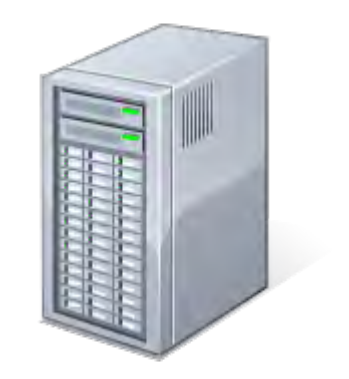

## ⾮**MPI-IO**:並列アプリによるファイル **I/O**の例**2**

- 並列入出力
	- 各プロセスが個別にI/0を行う
	- 利点
		- ファイルシステムの並列入出力 サポートを⽣かせる
		- スケーラビリティ向上
	- ⽋点
		- 入出力回数の増大
			- 多数の⼩ファイルアクセス
		- 複数ファイルによる劣悪な取り回し
			- プログラム(ソース)も読み/書きにくい

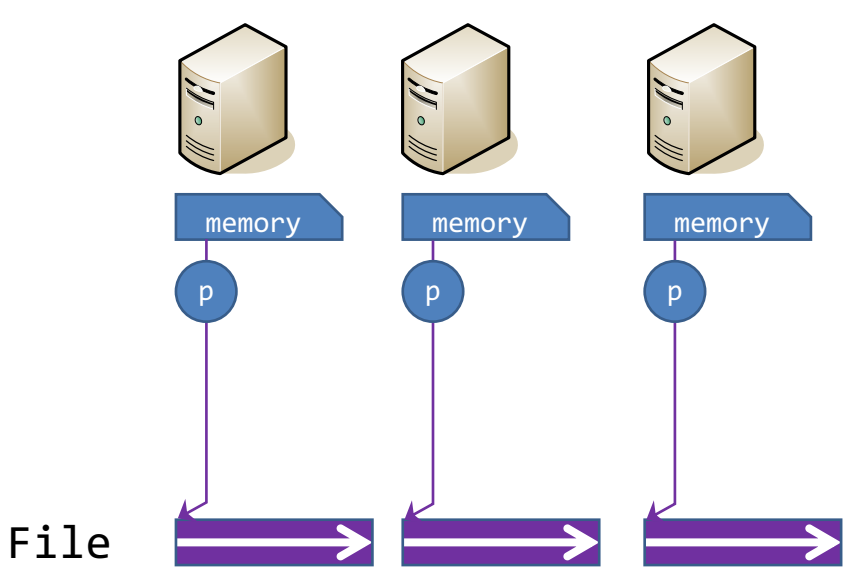

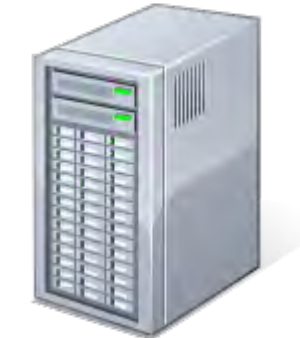

### **MPI-IO**による並列アプリ上ファイル**I/O** の一例

- 単⼀ファイルに対する **治列入出力** 
	- スケーラビリティ向上
	- プログラム(ソース)もわかりやすい

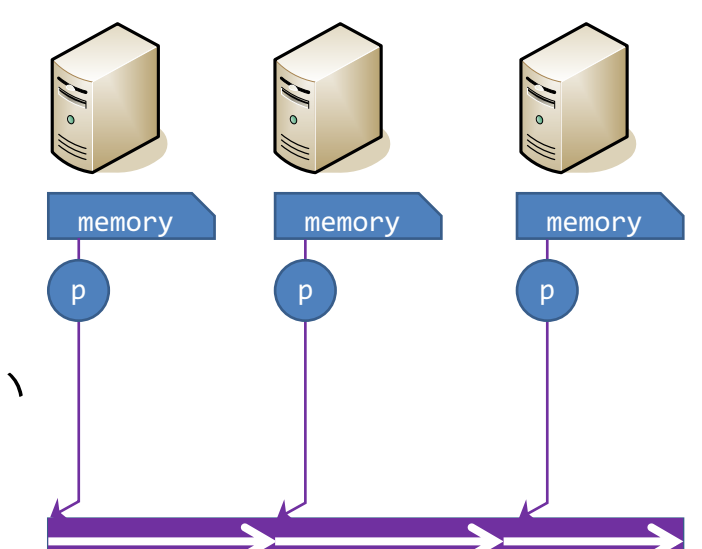

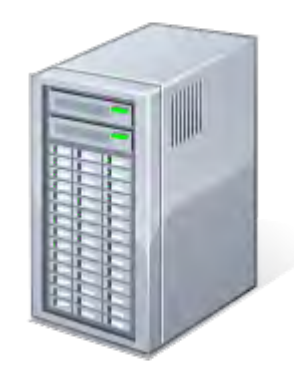

### 想定するシナリオ

- •MPI-IO関数を使うことで、複数プロセスによる単一ファイルへ の並列入出力を簡単に行うことを考える
	- 今回は利用方法の習得と利便性の理解を目的とし、入出力性能につい てはこだわらない
	- •単一ファイルに対する操作のため、入出力の性能も上げたい場合には lfs setstripeの設定も必要

# **MPI-IO**による並列ファイル⼊出⼒

• 基本的な処理の流れ

1. MPI\_File\_open 関数によりファイルをオープン 2. 読み書きの処理を実行(様々な関数が用意されている) 3. MPI\_File\_close 関数によりファイルをクローズ

• ファイルのオープンとクローズ

int MPI\_File\_open( MPI Comm comm,  $// \exists \exists \exists \exists \forall \neg \forall$ char \*filename, // 操作ファイル名 int amode, // アクセスモード(読み書き、作成など) MPI\_Info info, // 実装へのユーザからのヒント MPI\_File \*fh // ファイルハンドラ )

int MPI\_File\_close( MPI\_File \*fh // ファイルハンドラ

)
### 読み書きする場所・パターンの指定

- いくつかの指定⽅法がある
	- at 系のread/write関数でその都度指定する
	- MPI File seek であらかじめ指定しておく

```
int MPI_File_seek(
MPI_File fh, // 7771MPI_Offset offset, //オフセット (バイト数)
int whence // 指定方法のバリエーション ※
                 ) ※即値、現在位置からのオフセット、ファイル末尾からのオフセット
```
• MPI\_File\_set\_view であらかじめ指定しておく

) ※要素データ型と同じ基本型または要素データ型で構成される派生型 <sub>73</sub> int MPI File set view( MPI\_File fh, // ファイルハンドラ MPI\_Offset disp, // オフセット (バイト数) MPI\_Datatype dtype, // 要素データ型 MPI\_Datatype filetype, // ファイル型 ※ char\* datarep, // データ表現形式 MPI\_Info info // 実装へのユーザからのヒント

# 読み書き方法のバリエーション

- 「view」を⽤いた書き込みだけでも様々なバリエーションが存在
	- ブロッキング・非集団出力
		- MPI File write
	- 非ブロッキング・非集団出力
		- MPI\_File\_iwrite / MPI\_Wait
	- ブロッキング・集団出力
		- MPI\_File\_write\_all
	- 非ブロッキング・集団出力
		- MPI\_File\_write\_all\_begin / MPI\_File\_write\_all\_end
- 用涂に合わせて使い分ける
	- 非ブロッキング:読み書きが終わらなくても次の処理を実行できる
	- 集団出力:同一コミュニケータの全プロセスが行わねばならない、まとめて 行われるため読み書き処理の時間自体は高速

# 並列出力の例: MPI File\_set\_view/writeの場合

• プロセス番号(MPIランク)に基づいて1つずつ整数を書き出す だけの単純な例

```
MPI_File mfh;
MPI_Status st;
int disp;
int data;
const char filename[] = "data1.dat";
```

```
MPI Init (&argc, &argv);
MPI Comm rank (MPI COMM WORLD, &rank);
```

```
$hexdump data1.dat
0000000 0001 0000 0002 0000 0003 0000 0004 0000
0000010 0005 0000 0006 0000 0007 0000 0008 0000
0000020 0009 0000 000a 0000 000b 0000 000c 0000
0000030 000d 0000 000e 0000 000f 0000 0010 0000
0000040
出力結果の例 (OFP 16プロセス)
```

```
disp = sizeof(int)*rank; // 各プロセスが書き込む場所を設定
data = 1+rank; // 書き込みたいデータを設定(MPIランク+1)
```

```
MPI File open(MPI COMM WORLD, filename, MPI MODE RDWR|MPI MODE CREATE, MPI INFO NULL, &mfh);
```

```
MPI_File_set_view(mfh, disp, MPI_INTEGER, MPI_INTEGER, "native", MPI_INFO_NULL);
MPI File write(mfh, &data, 1, MPI INTEGER, &st);
MPI File close(&mfh);
```

```
MPI Finalize();
```
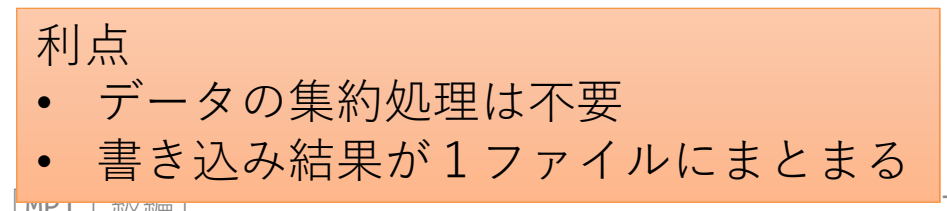

2021/10/18 お試しアカウント付き講習会 FMPI上放

# 並列出力の例:その他の関数の場合

#### • MPI File iwrite / MPI Wait

MPI\_File\_set\_view(mfh, disp, MPI\_INTEGER, MPI\_INTEGER, "native", MPI\_INFO\_NULL); MPI File iwrite(mfh, &data, 1, MPI INTEGER, &req); MPI Wait(req, &st);

#### • MPI File write all

MPI File set view(mfh, disp, MPI INTEGER, MPI INTEGER, "native", MPI INFO NULL); MPI File write all(mfh, &data, 1, MPI INTEGER, &st);

#### • MPI File write all begin / MPI File write all end

MPI File set view(mfh, disp, MPI INTEGER, MPI INTEGER, "native", MPI INFO NULL); MPI\_File\_write\_all\_begin(mfh, &data, 1, MPI\_INTEGER); MPI File write all end(mfh, &data, &st);

#### • MPI File write at

MPI File write\_at(mfh, disp, &data, 1, MPI\_INTEGER, &st);

2021/10/18 お試しアカウント付き講習会「MPI上級編」 76 MPI\_File\_closeの間を置き換えて使ういずれも前ページのMPI File openと

# 互換性・可搬性について

HDF5やnetCDFといった データ管理ライブラリの利用もお勧め

- MPI\_File\_set\_viewのdatarep引数によるデータ表現形式によって可搬 性を向上させることができる
	- "native": メモリ上と同じ姿での表現 (何も変換しない)
	- "internal": 同じMPI実装を利⽤するとき齟齬がない程度の変換
	- "external32": MPIを利用する限り齟齬がないように変換
	- その他のオプションはMPI仕様書を参照
- 「View」を使わない⼊出⼒処理は可搬性が保証されない
	- MPI\_File\_open → MPI\_File\_write\_at → MPI\_File\_close は記述量が少なく簡 単だが、可搬性が低い
- 具体的な例
	- Oakforest-PACSと京コンピュータで同じプログラム(ソースコード)を使いたい
		- nativeでは京コンピュータとOakforest-PACSの出力結果が一致しない
		- external32では出力結果が一致する (京コンピュータの結果に揃う)
	- Oakforest-PACS同⼠でもMPI処理系を変更すると結果が変わるかも知れない

# 共有ファイルポインタ

- ファイルポインタを共有することもできる
	- MPI File read/write sharedで共有ファイルポインタを用いて入出力
	- 読み書き動作が他プロセスの読み書きにも影響する、「カーソル」の位置が 共有される
	- 複数プロセスで順番に(到着順に)1ファイルを読み書きするような際に使 う
		- 例:ログファイルへの追記
- 共有ファイルポインタを 用いた集団入出力もある
	- MPI File read/write ordered
	- 順序が保証される
		- ランク順に処理される
		- 並列ではない

```
#define COUNT 2
MPI_File fh;
MPI Status st;
int buf[COUNT];
MPI_File_open
  (MPI COMM WORLD, "datafile",
 MPI MODE RDONLY, MPI INFO NULL, &fh);
MPI_File_read_shared
  (fh, buf, COUNT, MPI_INT, &st);
MPI_File_close(&fh);
```
# ファイル入出力関数のまとめ

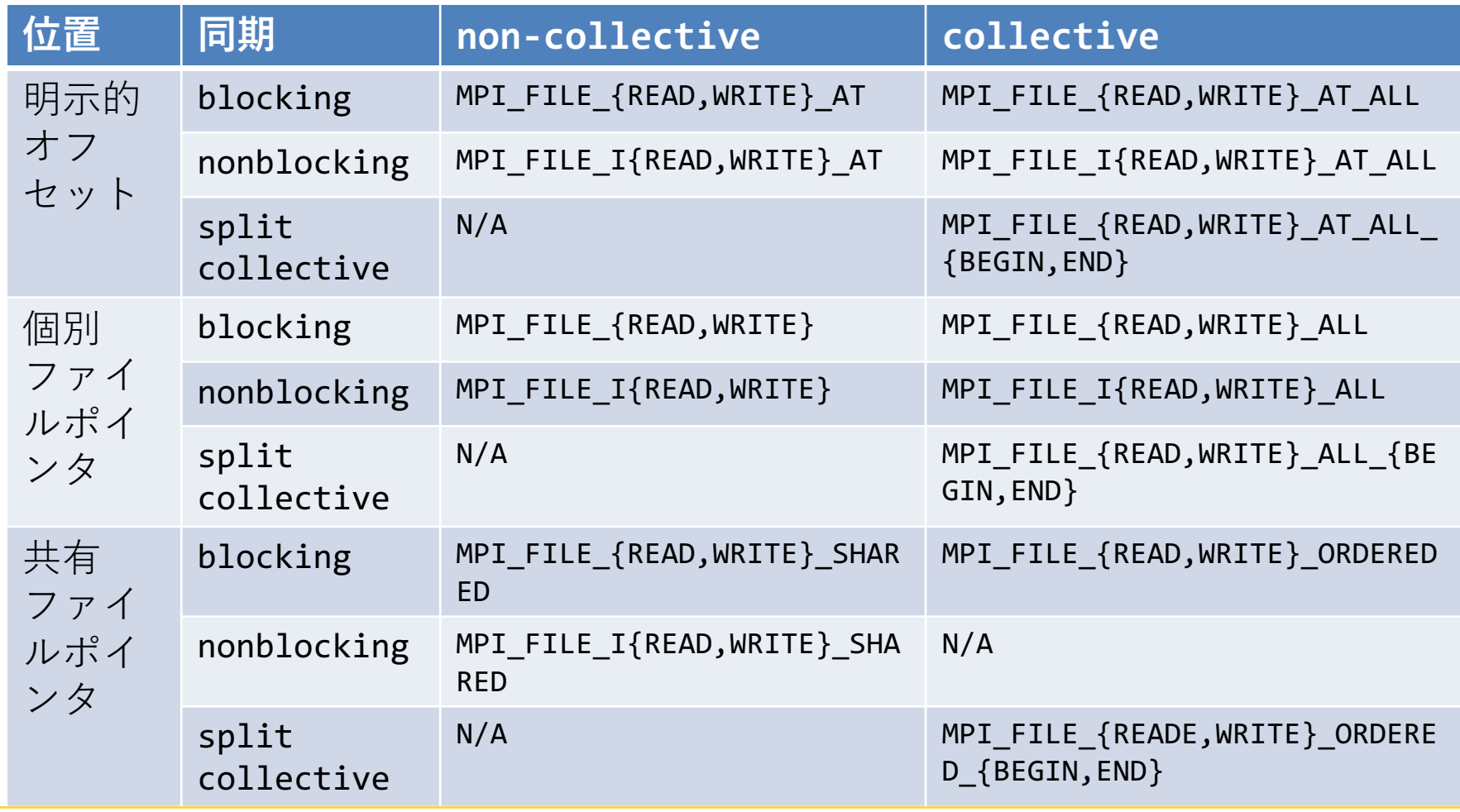

MPI\_FILE\_WRITE\_SHARED はサポートしないシステムもある(他にも共有ポインタは要確認)

# **Collective IO**の利点

• MPIプロセス数が増えると細かなIOが増加 =>Collective IOによってIOをまとめる効果

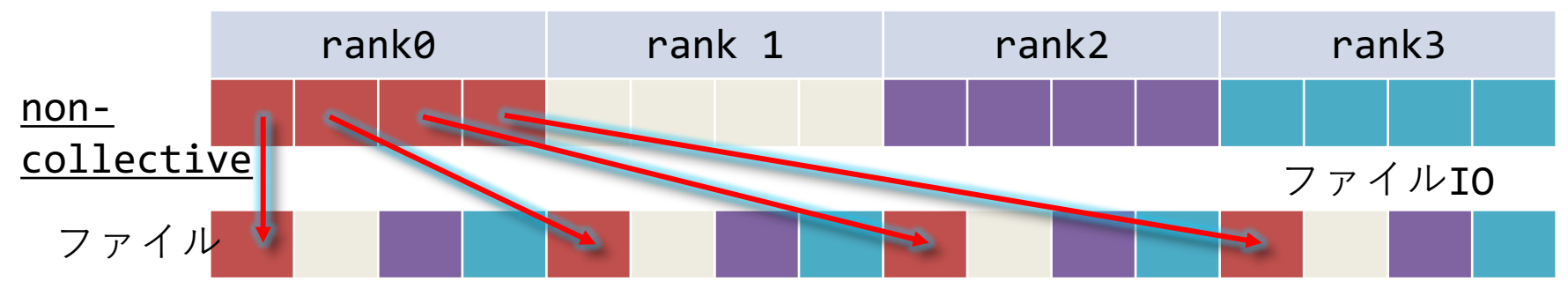

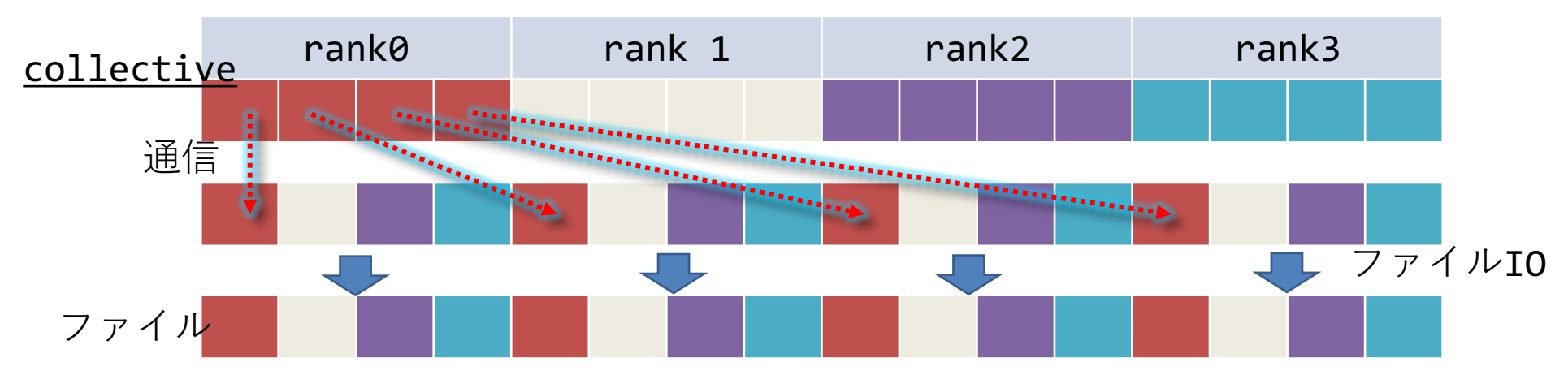

演習

#### • 実際のファイルIOを測定してみよう

#### • MPIIO

- File Per Process (FPP): mpiio.c
- Single Shared File (SSF)
	- block書き出し: mpiio-single.c
		- ファイルをストライピングしているとどう変わるか
	- stripe or cyclic書き出し: mpiio-single-stripe.c
		- collective IOを使うと改善される
- /workと/data/scratchで比較

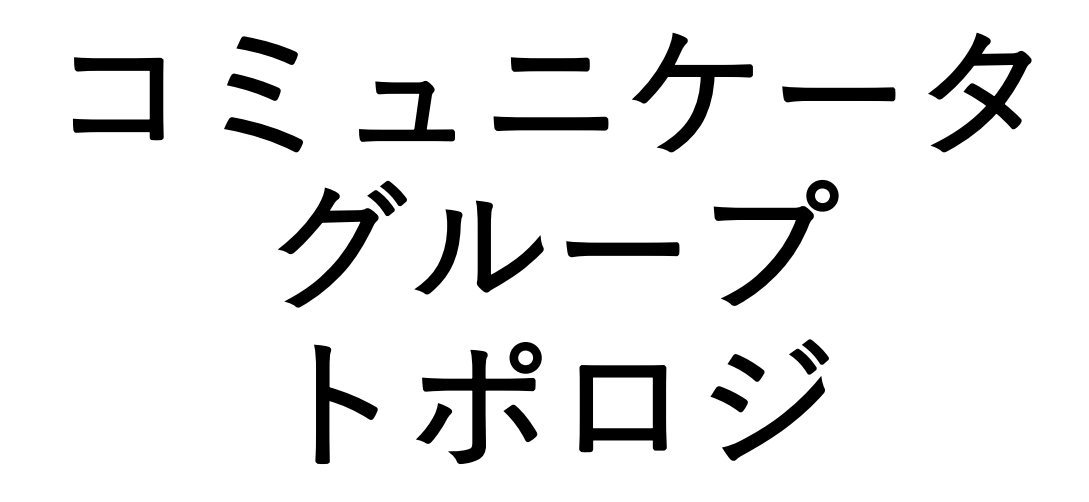

コミュニケータ

- •MPIにおいて, 操作の対象になるMPIプロセスの集合を表すもの
- 定義済みのコミュニケータ
	- **MPI\_COMM\_WORLD** : MPI実⾏中の全プロセス
	- **MPI\_COMM\_SELF**: ⾃分⾃⾝のプロセス
- コミュニケータの種類
	- **イントラコミュニケータ (Intra-communicator)**
		- お互いに通信が可能,集団通信操作が可能
		- 通常使うのはこちら
	- インターコミュニケータ (Inter-communicator)
		- 異なるイントラコミュニケータに属するプロセス間での通信に用いる

### コミュニケータの作成・開放

- 1. 既存のコミュニケータを利用して作る
	- MPI Comm dup, MPI Comm idup : 既存のコミュニケータを複製
	- MPI Comm split : 既存のコミュニケータを元に分割
- 2. グループを使って新たにコミュニケータを作る
	- MPI Comm create
- コミュニケータの削除
	- MPI Comm free

### コミュニケータの分割

•プロセッサ群を分割したい場合、MPI Comm split 関数を利用

• ierr = MPI\_Comm\_split (comm, color, key, newcomm);

- MPI\_Comm comm (IN) : 元になるコミュニケータ
- int color (IN): 同じcolorを持つランクが同じコミュニケータに入る
- int key (IN): keyの小さいプロセスから、0から順にランクを割り当てる
- MPI Comm\* newcomm (OUT): 新しいコミュニケータ
- · commから、同じcolorを持つ複数のコミュニケータに分割
- 各newcommにはプロセスの重複はない
- **comm中の全プロセスが必ず実⾏すること**

# **MPI\_Comm\_split**の例

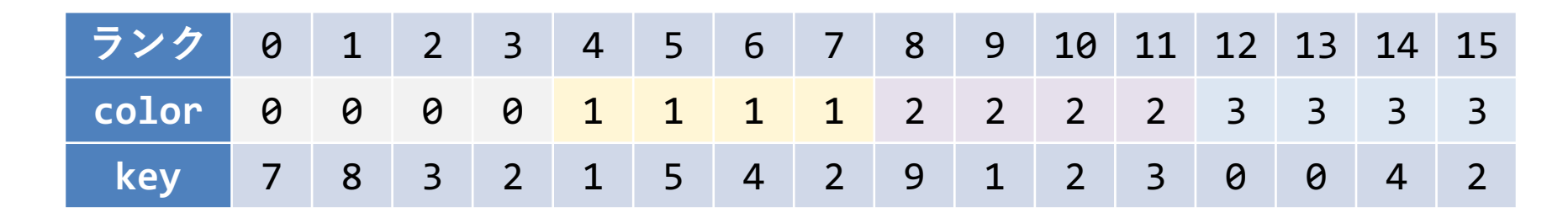

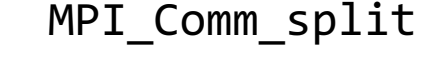

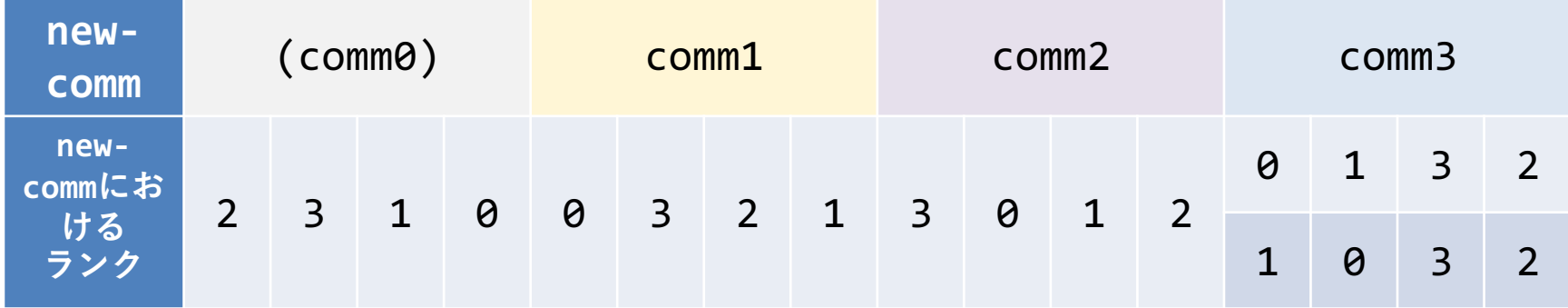

グループからコミュニケータを⽣成**(1)**

•グループは,まずコミュニケータから生成する必要がある

• ierr = MPI Comm group(comm, group);

- MPI\_Comm comm (IN): 元になるコミュニケータ
- MPI\_Group\* group (OUT):得られたグループ

# グループからコミュニケータを⽣成**(2)**

• 新しいグループを⽣成,ここでは部分集合を作成

• ierr = MPI\_Group\_incl(group, n, ranks, newgroup);

- MPI\_Group group (IN): 元になるグループ
- int n (IN): アンチングループに含まれるメンバ数
- 
- int ranks[] (IN): グループに含まれるランクのリスト (配列)
- MPI\_Group\* newgroup (OUT): 得られた新しいグループ
- 他にもグループを編集する手段はいろいろある
	- MPI Group union, MPI Group intersection, MPI Group difference
	- MPI Group excl, MPI Group range {incl,excl}, ...

# グループからコミュニケータを⽣成**(3)**

• グループからコミュニケータを牛成

• ierr = MPI Comm create(comm, group, newcomm);

- MPI Comm comm (IN): 元になるコミュニケータ
- MPI\_Group group (IN): 部分集合グループ, commに含ま れている必要がある
- MPI Comm\* newcomm (OUT): 得られたコミュニケータ
- **comm中の全プロセスが必ず実⾏すること**

# 実例: SUMMAによる行列積

- SUMMA(Scalable Universal Matrix Multiplication Algorithm)
	- **▶ R.Van de Geijinほか、1997年**
	- Ø 同時放送(マルチキャスト)のみで実現

### **SUMMA**アルゴリズムの概略

• 第⼀ステップ

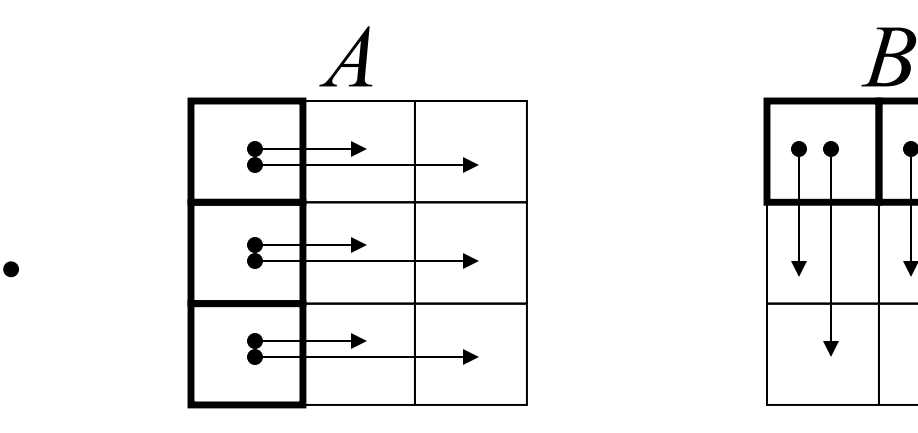

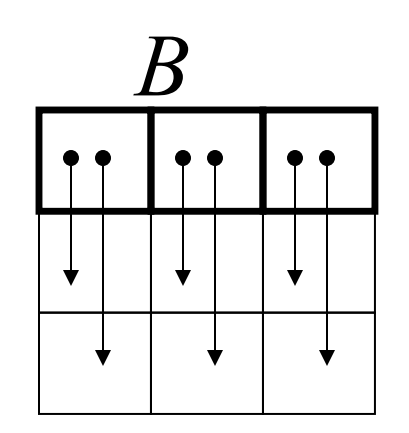

これを $n/p$ 

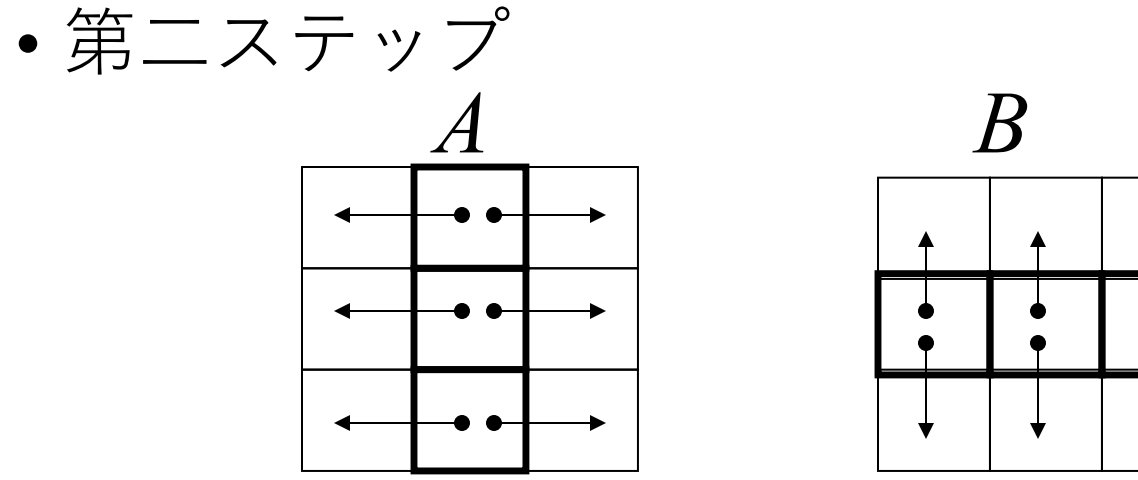

2021/10/18 カントラント付き講習会「MPI上級編」 91

### **SUMMA**

#### • 特徴

- 同時放送をブロッキング関数(例.MPI\_Bcast) で実装すると、同期回数が多くなり性能低下の 要因になる
- SUMMAにおけるマルチキャストは、非同期通信 の1対1通信(例. <mark>MPI\_Isend</mark>)で実装することで、<br>通信と計算のオーバラップ( *通信隠蔽* )可能
	- 次の2ステップをほぼ同時に 第2ステップ目で行う通信

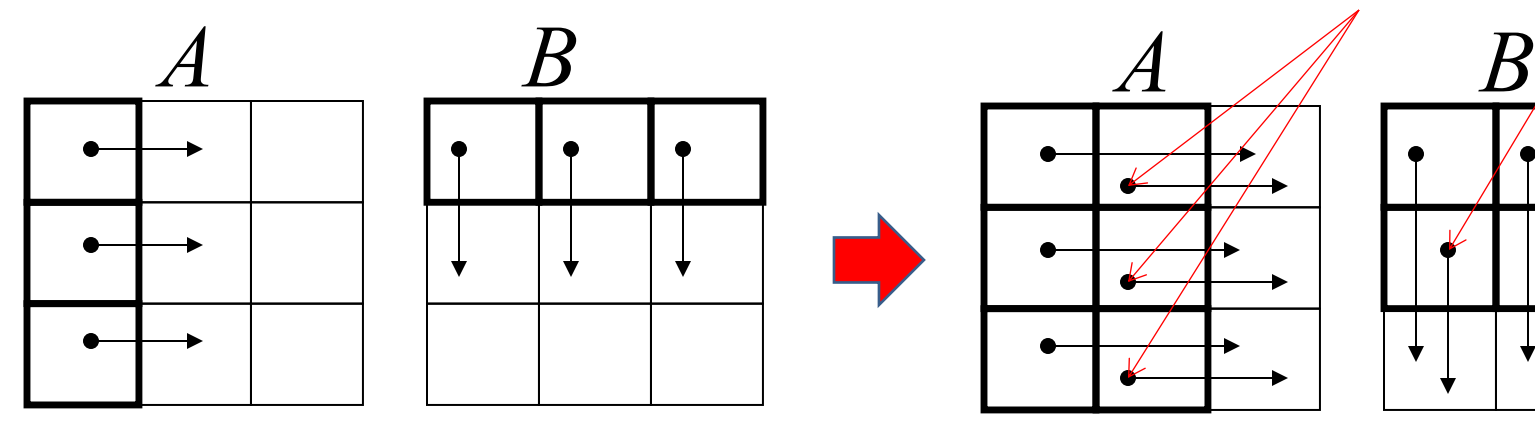

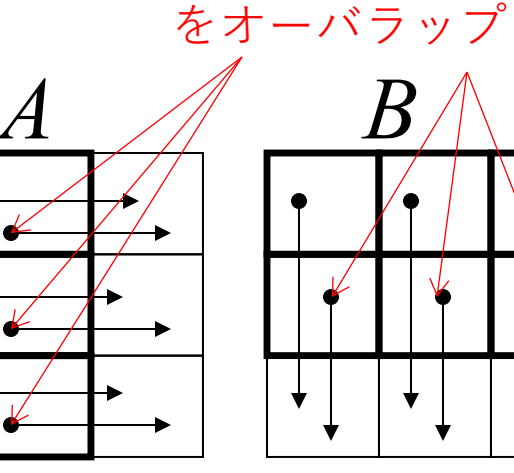

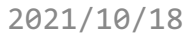

2021/10/18 カントラント付き講習会「MPI上級編」 92

…

### トポロジ

- MPIプロセス同士の接続情報
- ⼆次元以上の直交座標系に対してプロセスマッピングする際に 使用すると便利
	- 各次元へのプロセス割り当て 数を⾃動決定
	- 送受信先ランクの⾃動決定

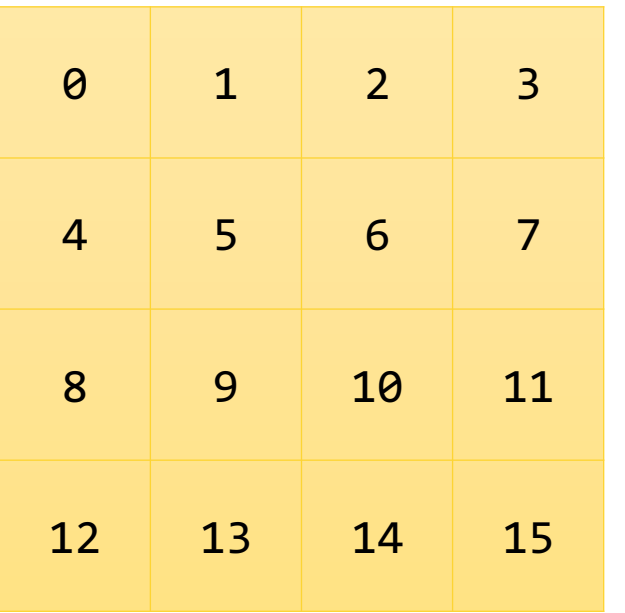

2021/10/18 カントラント付き講習会「MPI上級編」 93

# プロセス数の割り当て

• 次元数を与えると適切なプロセス数を決定し、コミュニケータ を割り当て

• ierr = MPI Dims create(nnodes, ndims, dims);

- int nnodes (IN): 全プロセス数
- int ndims (IN): 座標系の次元
- int dims[] (INOUT): 各次元ごとのプロセス数
- 各次元ごとのプロセス数に⾮零数があったら尊重する

# 次元情報を持つコミュニケータ作成

• ierr = MPI Cart create(comm old, ndims, dims, periods, reorder, comm cart);

- MPI Comm comm old (IN): 元にするコミュニケータ
- int ndims (IN): アンソンの座標系の次元
- 
- 
- 
- 
- int dims[] (IN): 各次元の次数 (ndims次元分)
- int periods[] (IN): 周期境界かどうか(ndims次元分)
- int reorder (IN): ランクを並べ替えるかどうか
- MPI\_Comm \*comm cart (OUT):新しいコミュニケータ
- comm oldに属する全プロセスが呼ぶ必要がある
- dimsにはMPI Dims create()で得られたものをそのまま渡せば良い

座標を得る

• ierr = MPI Cart coords(comm, rank, maxdims,coords);

- MPI Comm comm (IN): コミュニケータ
- 
- int maxdims (IN): 次元数
- int coords[] (OUT): 座標(の配列)
- 
- int rank (IN): ランク番号 (comm内の)
	-
- commはMPI Cart createにおいて作成したコミュニケータ
	- ランク番号は(create時にreorder=1なら)以前と変わる可能性がある ことに注意 => MPI Comm rankで改めてランク番号を取得

# 通信相手ランクを得る

• ierr = MPI\_Cart\_shift(comm, direction, displ, source, dest);

- MPI\_Comm comm (IN):コミュニケータ
- int direction (IN): 座標の次元番号
- ・int displ (IN): 相手までの距離
- 
- int \* dest (OUT): 送信先ランク

• int \* source (OUT): (自分にとっての)送信元ランク

\n- 三次元の場合、以下のようにすれば  
\n
$$
\left[\frac{1}{34} \frac{1}{5} \times 7 - \frac{1}{5} \frac{1}{5} \times 7 \times 7 \times 7\right]
$$
\n- MPI Cart-shift(comm, 0, 1, 8north, 8south):  
\n $\left[\frac{1}{34} \frac{1}{5} \times 7 - \frac{1}{5} \times 7\right]$
\n- MPI Cart\_bifft(comm, 1, 1, 8west, 8east):  
\n $\left[\frac{1}{34} \times 7\right]$
\n

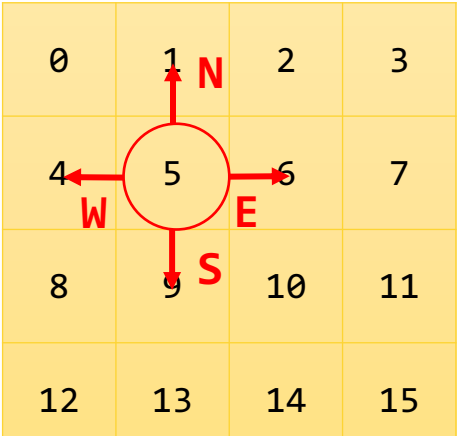

2021/10/18 お試しアカウント付き講習会「MPI上級編」 97

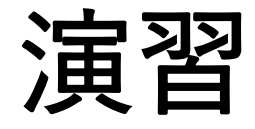

- コミュニケータを作る
	- Comm/
		- comm-split: MPI\_Comm\_split()
		- comm-group: MPI\_Comm\_group(), MPI\_Group\_...
		- cart: MPI\_Cart\_...
- SUMMAへの適用
	- Mat-Mat-summa/

# **Hybrid**並列

### **MPI**のマルチスレッド対応

- アプリケーション中では1スレッドしか許さない
	- MPI THREAD SINGLE
- マルチスレッド対応
	- MPI THREAD FUNNELED
		- マスタースレッドのみがMPIを呼ぶ
	- MPI THREAD SERIALIZED
		- 誰でもMPIを呼べるが,内部では逐次化される
	- MPI THREAD MULTIPLE
		- 完全なマルチスレッド動作

#### 各モードにおける記述

- SingleではParallelリージョンから出なければいけ ない
- Funneledではmasterだけが呼べる
- Serialized, Mutipleは誰が呼んでもいい
	- タグで通信を区別する必要

```
Serialized,
```
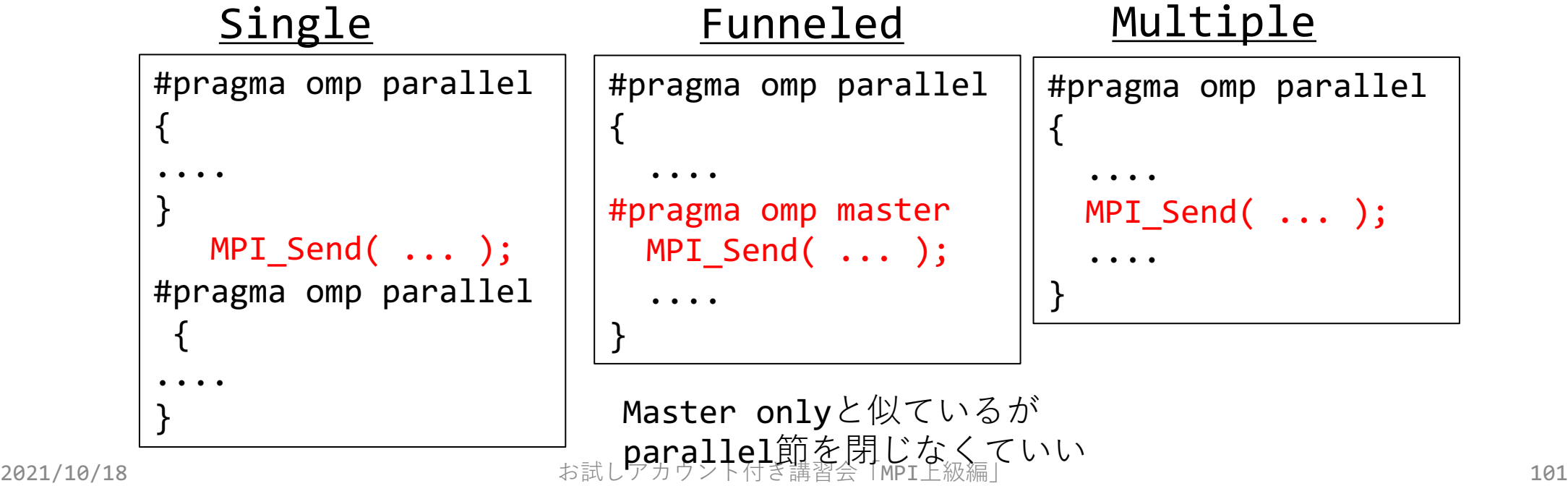

# マルチスレッド**MPI**の初期化

•MPI Init()の代わりに、MPI Init thread()を使用

#### • C⾔語: int provided; MPI Init thread(&argc,&argv,MPI THREAD FUNNELED,  $&$ provided);

• Fortran

integer required, provided required=MPI\_THREAD\_FUNNELED call MPI Init\_thread(required, provided, ierr)

### **Probe / Iprobe**

- 実際に受信する前に受信データをチェックしてステータスのみを取得
- ierr = MPI Probe (source, tag, comm, status)
- ierr = MPI Iprobe (source, tag, comm, flag, status)
	- int source (IN), int tag (IN), MPI\_Comm comm (IN), MPI\_Status \*status (OUT): MPI\_Recvと同様
	- int \*flag (OUT): flag=TRUEのときstatusを利用可能
- メッセージサイズを知って受信バッファサイズを確保
- nonblocking通信の加速
	- 実装によっては, MPI Waitするまで通信が起こらない
	- MPI Probeによってバックグラウンドの処理が進む

# **MPI Probeの利用例**

MPI\_Status status;

int count;

int \*rbuf;

```
MPI Probe( MPI ANY SOURCE, MPI ANY TAG, MPI COMM WORLD, &status );
MPI Get count( &status, MPI INT, &count );
// statusから受信データ数を取得
MPI Alloc mem( count*sizeof(int), MPI INFO NULL, rbuf );
// メモリ確保
MPI_Recv( rbuf, count, MPI_INT, status.MPI_SOURCE, status.MPI_TAG, MPI_COMM_WORLD, 
MPI STATUS IGNORE );
// 実際の受信, Fortranでは代わりに status(MPI_SOURCE), status(MPI_TAG)
```
# マルチスレッドにおける**probe**

- MPI\_Probe, MPI\_Iprobeでは,スレッド間で取りちがえる可 能性
- MPI\_Mprobe, MPI\_Improbeおよび MPI\_Mrecv, MPI\_Imrecv<br>を使う
- ierr = MPI Mprobe(source, tag, comm, message, status)
- ierr = MPI Improbe(source, tag, comm, flag, message, status)
- ierr = MPI Mrecv (buf, count, datatype, message, status)
- ierr = MPI\_Imrecv(buf, count, datatype, message, request)

<sup>•</sup> MPI\_Message \*message : Mrecv/Imrecvのためのメッセージハンドル

# **MPI\_THREAD\_MULTIPLE**での注意

- デフォルトでサポートしていない実装系もある
	- ビルド時に明示的に有効にする : Open MPI
	- MPI Init thread の providedで確認
- 性能を出すのが難しい面がある
- 集団通信には使えない
	- MPI Comm dup でスレッドごとに別のコミュニケータを使う
- 各スレッドで明示的にタグやコミュニケータを使い分けること で通信を識別する必要がある

# **Multiple Endpoint**拡張

- Intelによる拡張、条件を制限することで高速化
	- 2019以降で利用可能(?)
- export I MPI THREAD SPLIT=1
- export I MPI THREAD RUNTIME=openmp
- export PSM2 MULTI EP=1
- export I\_MPI\_THREAD\_MAX=<通信に使う最大スレッド数>
	- ●フログラム用の指定は別途必要

Rule: Thread N in rank A has to communicate with Thread N in rank B in the same communicator.

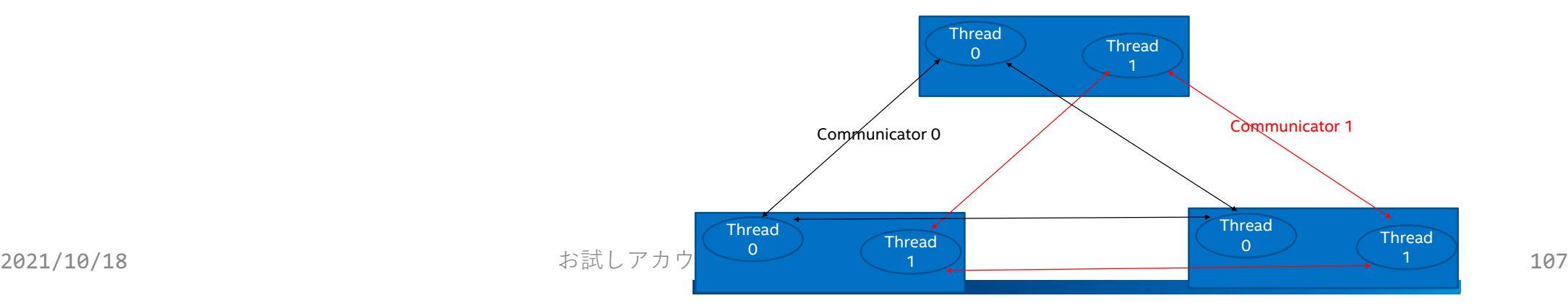

# ⽚側通信 **/ One sided communication**
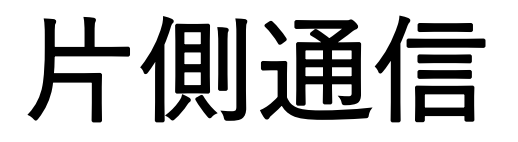

- ⼀⽅のプロセスのみで通信が完結
	- 通信相⼿の状態には無関係に記述できる
- ⽚側通信の利点
	- ハードウェア通信機構 Remote DMA (RDMA)との親和性
	- データコピーの削減
	- 同期コストの削減

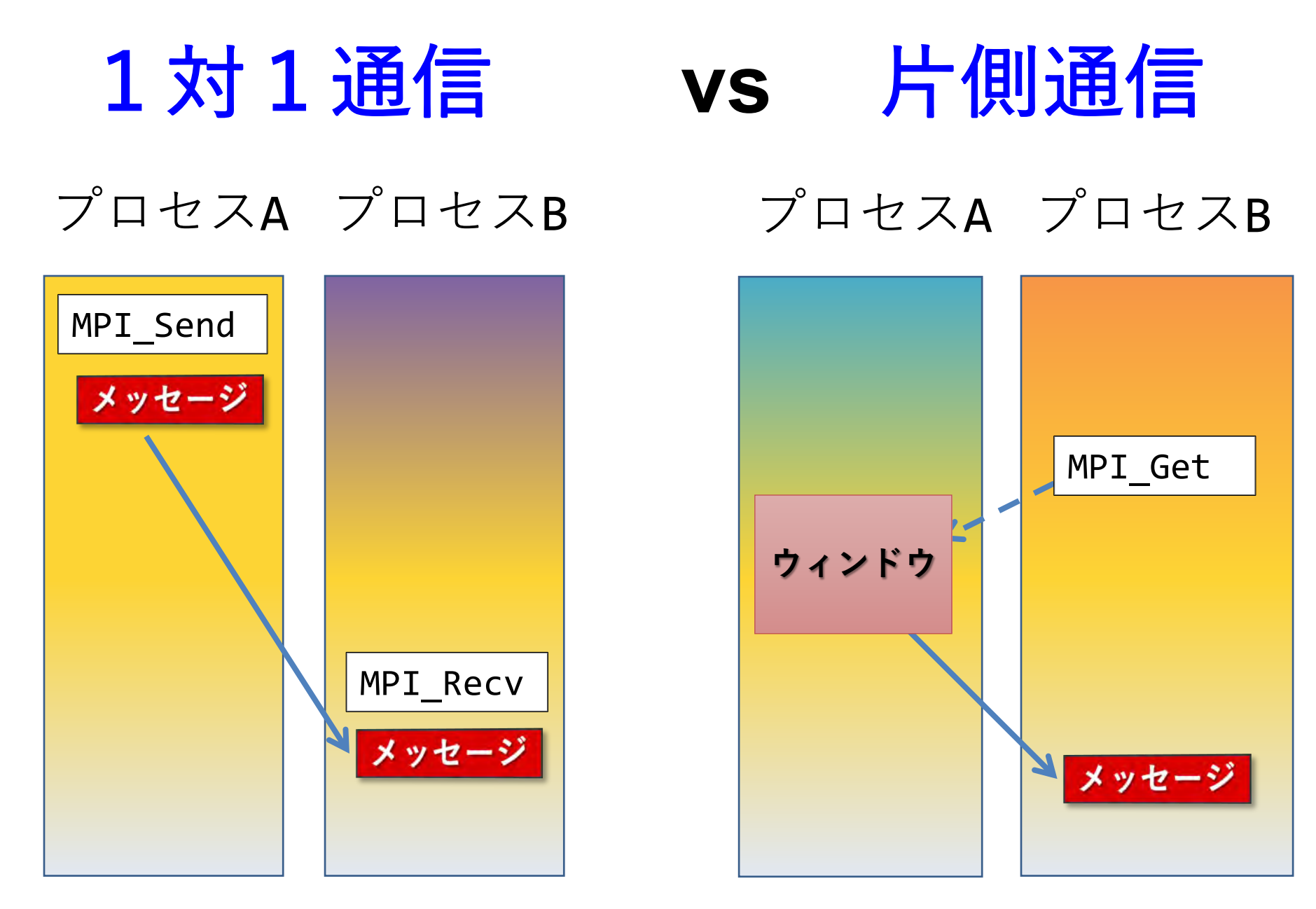

### 基本的な使い⽅の流れ

- 1. Windowオブジェクトの生成, 割り当て
- 2. エポックの開始
- 3. ターゲットへのアクセス
- 4. 同期
- 5. エポックの終了
- 6. Windowオブジェクトの解放

## **Window**オブジェクトの⽣成

- リモートメモリアクセス可能なWindowを定義
- すでに配列がある場合

• ierr = MPI\_Win\_create(base, size, disp\_unit, info, comm,<br>| win);

- void\_\*base (IN): ウィンドウにしたいメモリの先頭ア ドレス
- MPI\_Aint size (IN): サイズ (バイト数)
- int disp\_unit (IN): Put, Get等で指定されるデータのサ イズ
- MPI\_Info info (IN):ヒント情報(後述)
- MPI Comm comm (IN): コミュニケータ
- MPI\_Win \*win (OUT): 得られるWindowオブジェクト
- コミュニケータの全メンバーが呼ぶこと

# **Window**オブジェクトの割り当て

- リモートメモリアクセス可能なWindowを定義
- 新たに配列を確保する場合
- ierr = MPI\_Win\_allocate(size, disp\_unit, info, comm, baseptr, win);
	- MPI\_Aint size (IN): サイズ (バイト数)
	- int disp\_unit (IN): Put, Get等で指定されるデータのサイズ
	- MPI\_Info info (IN): ヒント情報(後述)
	- MPI\_Comm comm (IN): コミュニケータ
	- void \*baseptr (OUT): ウィンドウになるメモリの先頭アドレス Fortranの場合、type(C\_PTR)でないといけない (演習の解答例を参照)
	- MPI Win \*win (OUT): 得られるWindowオブジェクト
- コミュニケータの全メンバーが呼ぶこと

## **Window**オブジェクトの解放

• ierr = MPI\_Win\_free(win);

• MPI Win \*win (INOUT): 得られるWindowオブジェク ト

# **MPI\_Put:** リモートメモリ書き込み

• ierr = MPI\_Put(origin\_addr, origin\_count, origin\_datatype, target\_rank, target\_disp, target\_count, target\_datatype, win );

- void \*origin\_addr (IN<u>):</u> 自プロセスの先頭アドレス 書き込みたいデータ
- int origin\_count (IN): 自プロセスのデータ個数
- MPI\_Datatype origin\_datatype (IN):自プロセスのデータ型
- int target\_rank (IN): ターゲットのランク
- MPI\_Aint target\_disp (IN): ターゲットのウィンドウからの付 置
- int target\_count (IN): ターゲットに書き込むデータ個数
- MPI\_Datatype target\_datatype (IN):ターゲットのデータ型
- MPI Win win (IN): ウィンドウオブジェクト
- target\_addr = window\_base+target\_disp $\times$ disp unit (Window⽣成時)

# **MPI\_Get:** リモートメモリ読み出し

• ierr = MPI\_Get(origin\_addr, origin\_count, origin\_datatype, target\_rank, target\_disp, target\_count, target\_datatype, win );

- void \*origin\_addr (OUT): ⾃プロセスの先頭アドレス, 読み出したデータが入る
- int origin\_count (IN): キングロセスのデータ個数
- MPI\_Datatype origin\_datatype (IN):自プロセスのデータ型
- int target rank (IN): ターゲットのランク
- MPI\_Aint target\_disp (IN): ターゲットのウィンドウからの付 置
- int target\_count (IN): ターゲットに書き込むデータ個数
- MPI\_Datatype target\_datatype (IN):ターゲットのデータ型
- MPI Win win (IN): ウィンドウオブジェクト
- target\_addr = window\_base+target\_disp $\times$ disp unit (Window⽣成時)

### その他の関数

- MPI Accumurate
- MPI Get accumurate
	- リダクション演算に似ている
- MPI\_Compare\_and\_swap
- MPI Fetch and op
	- Atomic演算

同期

- エポック:メモリアクセスを許可する期間
- 同期関連の操作と関連
- •アクティブターゲット:両方のプロセスが関与
	- 1. MPI Win fence
	- 2. MPI\_Win\_post, MPI\_Win\_start, MPI\_Win\_complete, MPI<sup>Win</sup> wait (PSCW)
- パッシブターゲット:オリジン側のプロセスだけ, ターゲット 側は何もしない
	- MPI Win lock/MPI Win unlock, MPI Win flush

#### **Fence**

- •バリア同期に類似, winに属するプロセスが全て呼び出し
- 様々な組み合わせ,⾼い頻度で通信がある場合
- ierr = MPI Win fence( assert, win);
	- int assert (IN): 通常は0
	- MPI Win win (IN): ウィンドウオブジェクト

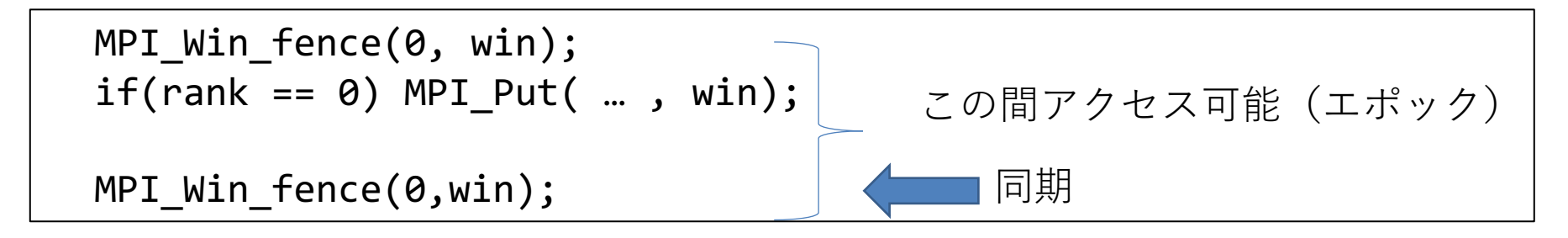

### **PSCW**同期

- 細かな同期の制御が可能
	- post-wait: ターゲット, start-complete: オリジン

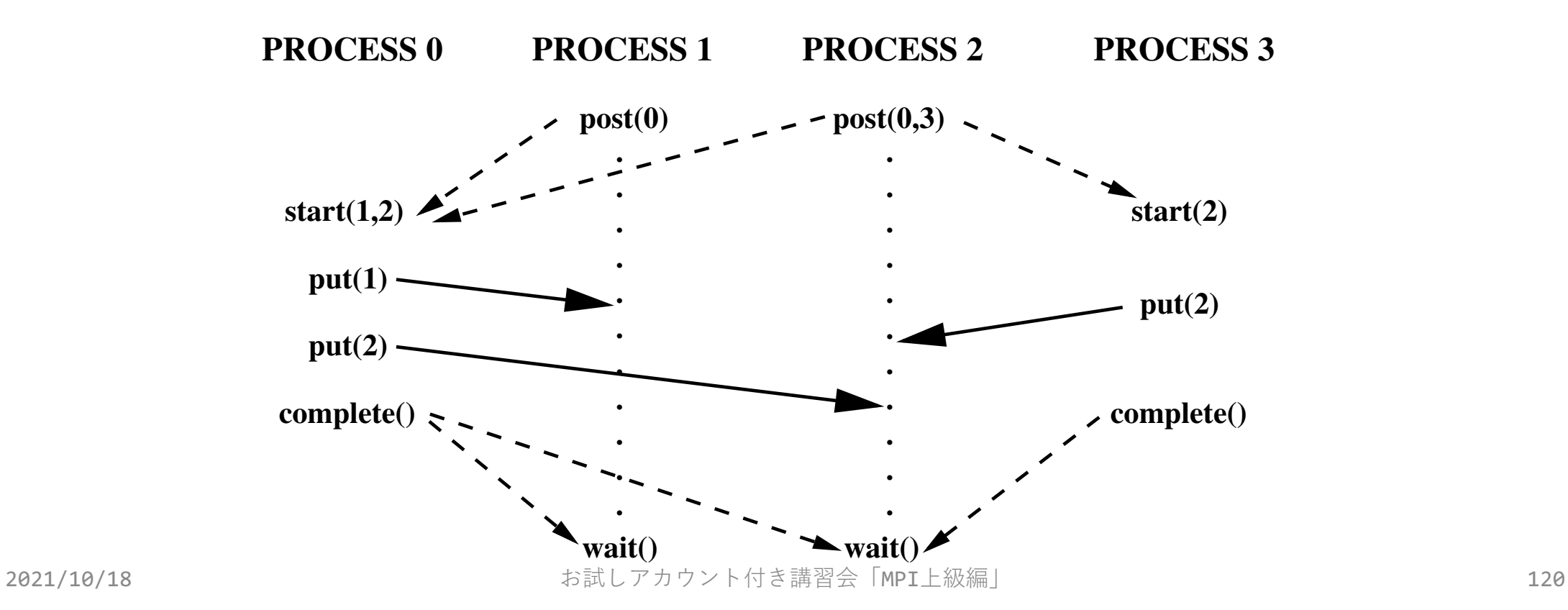

## **Post, Start, Complete, Wait**

- ierr = MPI Win post(group, assert, win);
- ierr = MPI Win start(group, assert, win);

• ierr = MPI Win complete(win);

• ierr = MPI Win wait(win);

- MPI\_Group group (IN): 公開する相手のグループ
- int assert (IN): 通常は0
- MPI Win win (IN): ウィンドウオブジェクト
- win内のgroupメンバーで必要なものだけが呼べば良い

### **Lock/Unlock**

#### • パッシブターゲットのエポックを定義

• ierr = MPI\_Win\_lock(lock\_type, rank, assert, win);

- int lock type (IN): MPI LOCK EXCLUSIVE or MPI LOCK SHARED
- int rank (IN): ターゲットのランク番号
- int assert (IN): 通常は0
- MPI\_Win win (IN): ウィンドウオブジェクト

#### • ierr = MPI Win unlock(rank, win);

#### **Flush**

- パッシブターゲットのエポック内で利用可能
- 実⾏中の処理を完了させる

• ierr = MPI\_Win\_flush(rank, win);

- int rank (IN): ターゲットのランク番号
- MPI\_Win win (IN): ウィンドウオブジェクト

# アクティブターゲット **(Fence)**

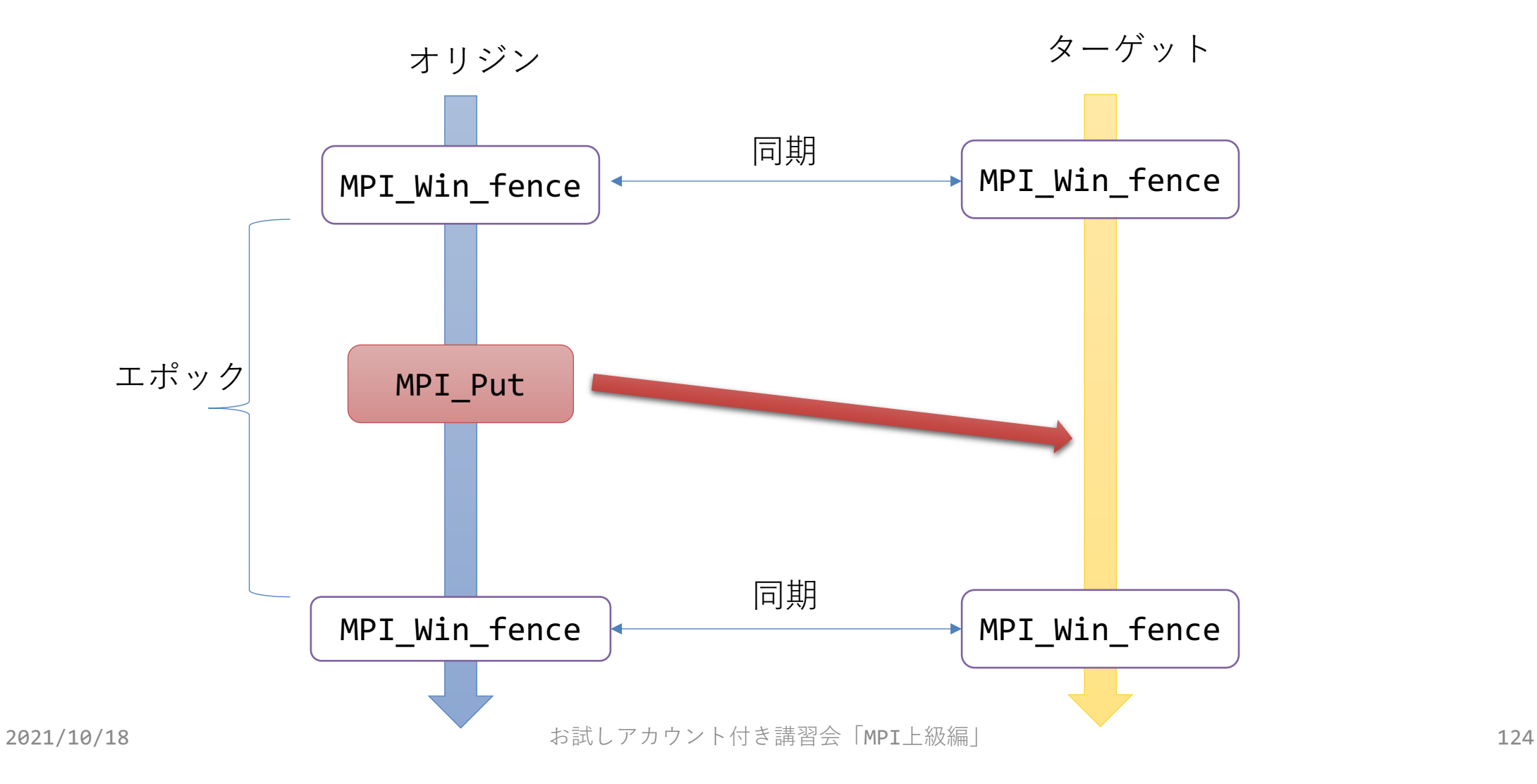

# アクティブターゲット **(PSCW)**

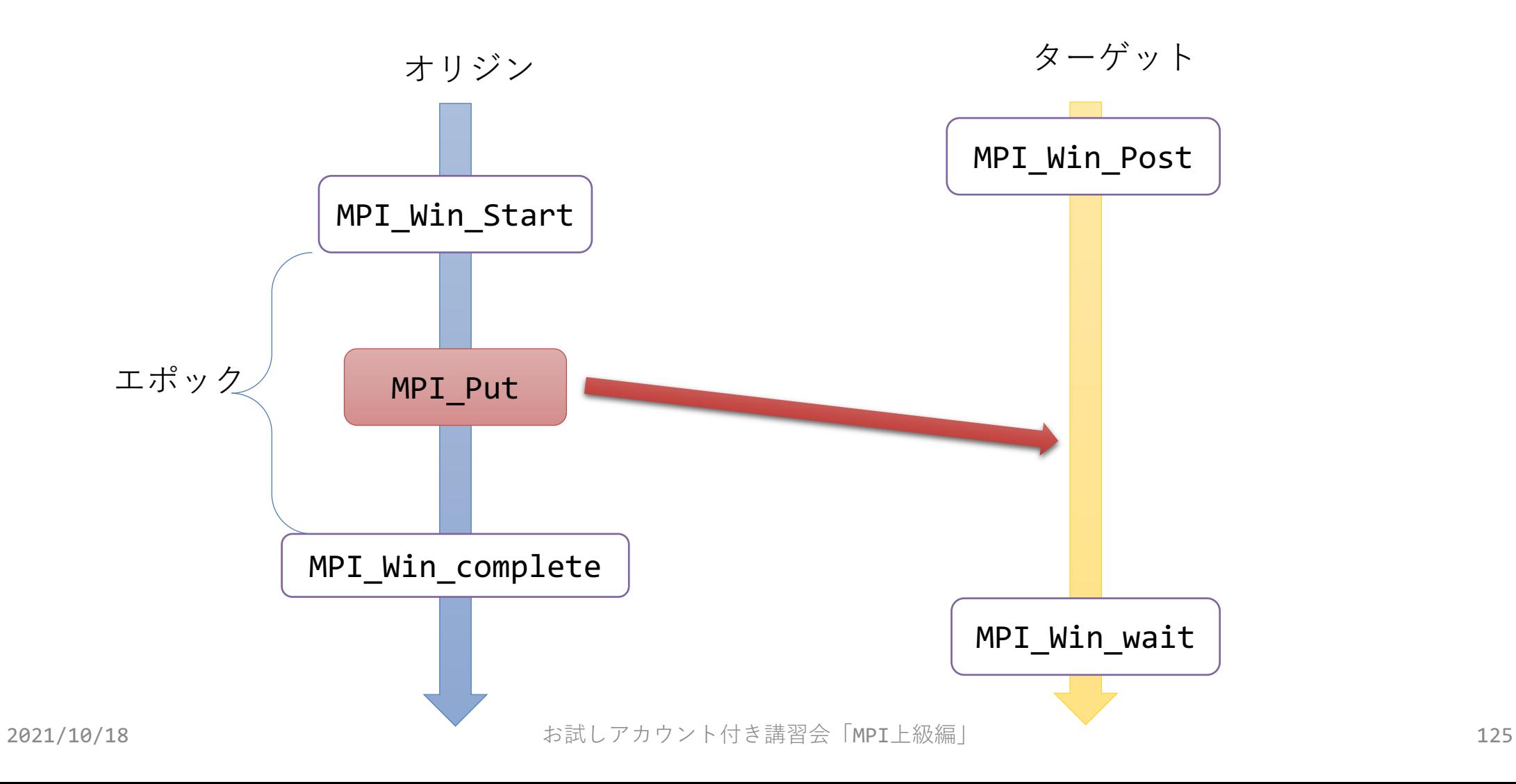

# パッシブターゲット **(Lock)**

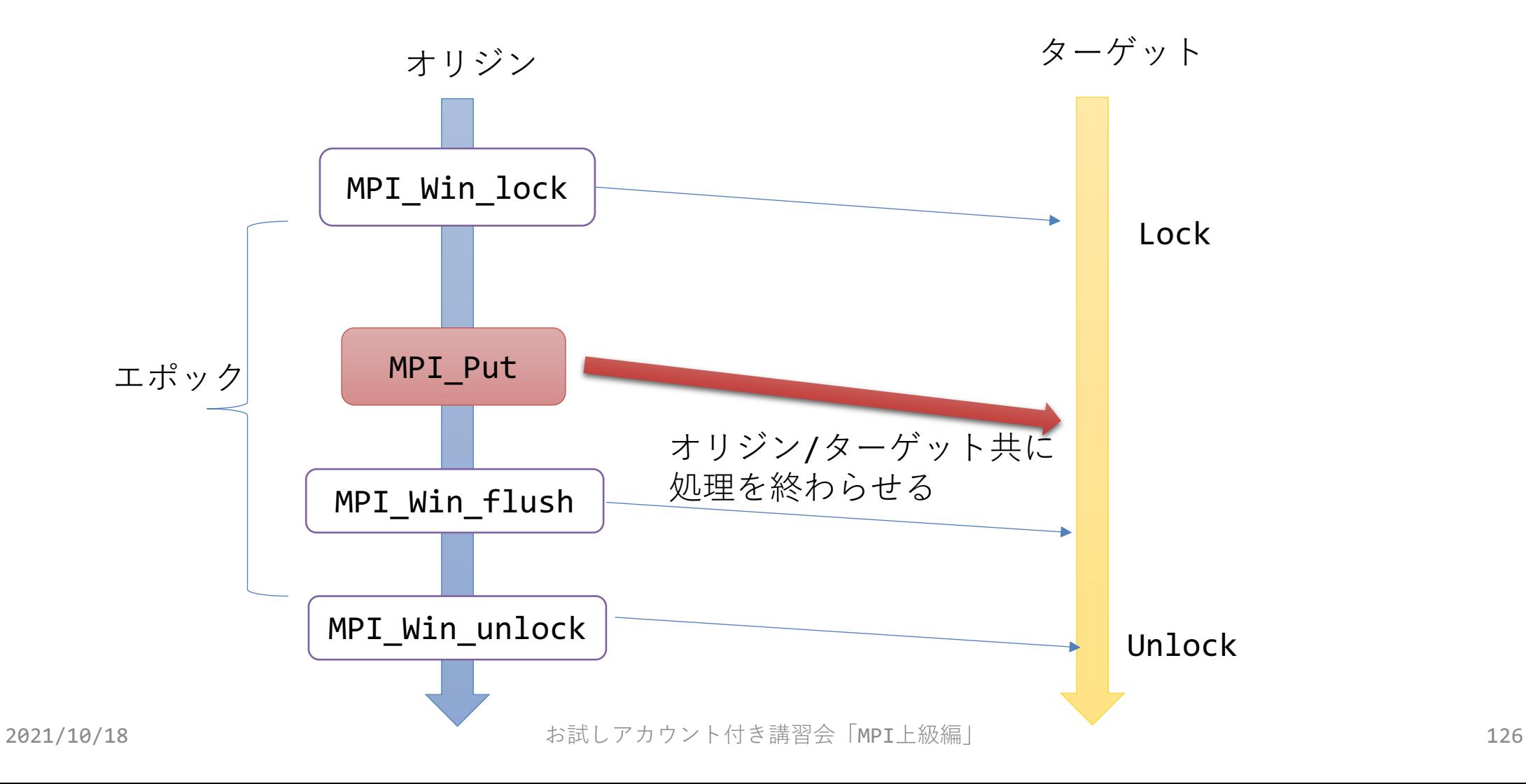

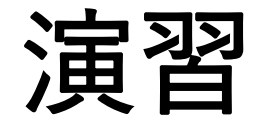

#### • 2つのプロセス間でデータ交換

- Lock
- Fence
- PSCW
- 配列サイズ2N
- •前半のN個を相手の後半のN個分に上書き
	- MPI-advanced/onesided/
- 性能測定
	- MPI-advanced/MPIbench/onesided

### お疲れ様でした! アンケートにご協⼒お願いします

• [https://forms.office.com/Pages/ResponsePage.aspx?id](https://forms.office.com/Pages/ResponsePage.aspx?id=T6978HAr10eaAgh1yvlMhG6jnHh6OpdFpbcTH-KEtg5UOFFZS1dXTjFXTVY3QUlRT1RSSTY1OUJBWi4u) =T6978HAr10eaAgh1yvlMhG6jnHh6OpdFpbcTH-KEtg5UOFFZS1dXTjFXTVY3QUlRT1RSSTY1OUJBWi4u

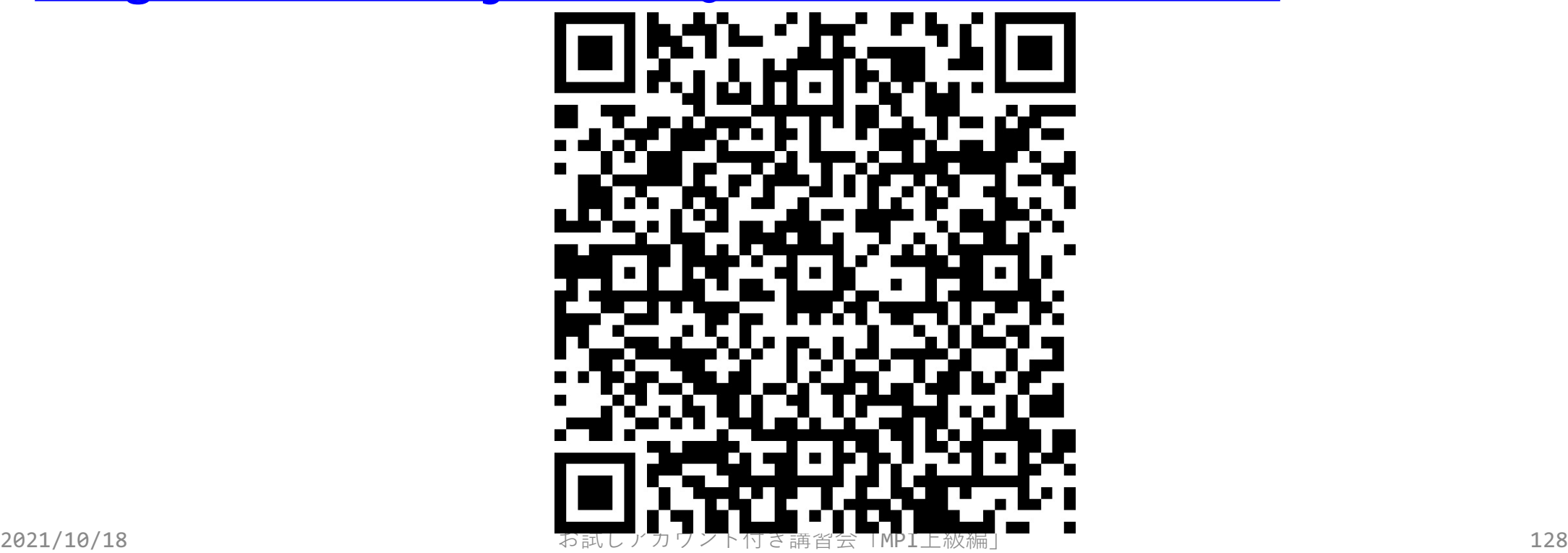